Oracle Berkeley DB XML

Getting Started with Berkeley DB XML for Java

Release 2.3

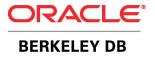

### Legal Notice

This documentation is distributed under an open source license. You may review the terms of this license at: http://www.oracle.com/technology/software/products/berkeley-db/htdocs/oslicense.html

Oracle, Berkeley DB, and Sleepycat are trademarks or registered trademarks of Oracle. All rights to these marks are reserved. No third-party use is permitted without the express prior written consent of Oracle.

Java™ and all Java-based marks are a trademark or registered trademark of Sun Microsystems, Inc, in the United States and other countries.

To obtain a copy of this document's original source code, please submit a request to the Oracle Technology Network forum at: http://forums.oracle.com/forums/forum.jspa?forumID=271

Published 11/30/2006

# **Table of Contents**

| Preface                                        |     |
|------------------------------------------------|-----|
| Conventions Used in this Book                  | v   |
| For More Information                           |     |
| 1. Introduction to Berkeley DB XML             | 1   |
| Overview                                       | . 1 |
| Benefits                                       | . 2 |
| XML Features                                   | . 2 |
| Database Features                              | 3   |
| Languages and Platforms                        |     |
| Getting and Using BDB XML                      | 4   |
| Documentation and Support                      | . 4 |
| Library Dependencies                           | 5   |
| Building and Running BDB XML Applications      | 5   |
| 2. Exception Handling and Debugging            | 6   |
| Debugging BDB XML Applications                 | 7   |
| 3. XmlManager and Containers                   | . 9 |
| XmlManager                                     | . 9 |
| Berkeley DB Environments                       | . 9 |
| Environment Configuration Properties           |     |
| Opening and Closing Environments               | 11  |
| XmlManager Instantiation and Destruction       | 12  |
| Managing Containers                            |     |
| Container Properties                           | 16  |
| Container Types                                | 17  |
| Deleting and Renaming Containers               | 19  |
| 4. Adding XML Documents to Containers          | 20  |
| Input Streams and Strings                      | 20  |
| Adding Documents                               | 20  |
| Constructing Documents using Event Writers     | 24  |
| Setting Metadata                               | 26  |
| 5. Using XQuery with BDB XML                   | 29  |
| XQuery: A Brief Introduction                   |     |
| Referencing Portions of Documents using XQuery | 30  |
| Predicates                                     | 30  |
| Numeric Predicates                             | 31  |
| Boolean Predicates                             | 31  |
| Context                                        |     |
| Relative Paths                                 | 31  |
| Namespaces                                     | 32  |
| Wildcards                                      | 34  |
| Navigation Functions                           | 34  |
| collection()                                   | 34  |
| doc()                                          |     |
| Using FLWOR with BDB XML                       |     |
| Retrieving BDB XML Documents using XQuery      |     |
| The Query Context                              |     |

| Defining Nemocrosco                       | 27        |
|-------------------------------------------|-----------|
| Defining Namespaces                       |           |
| Defining Variables                        |           |
| Defining Return Types                     |           |
| Defining the Evaluation Type              |           |
| Performing Queries                        |           |
| Metadata Based Queries                    |           |
| Examining Query Results                   |           |
| Examining Document Values                 |           |
| Examining Metadata                        |           |
| Using Event Readers                       | 53        |
| 6. Managing Documents in Containers       | 57        |
| Deleting Documents                        | 57        |
| Replacing Documents                       | <b>58</b> |
| Modifying XML Documents                   | 60        |
| Modification Parameters                   | 60        |
| Modification Methods                      |           |
| XmlModify.addAppendStep()                 |           |
| XmlModify.addInsertAfterStep()            |           |
| XmlModify.addInsertBeforeStep()           |           |
| XmlModify.addRemoveStep()                 |           |
| XmlModify.addRenameStep()                 |           |
| XmlModify.addUpdateStep()                 |           |
| Modification Example                      |           |
| 7. Using BDB XML Indices                  |           |
| Index Types                               |           |
| Uniqueness                                |           |
|                                           |           |
| Path Types                                |           |
| Node Types                                |           |
| Element and Attribute Nodes               |           |
| Metadata Nodes                            |           |
| Key Types                                 |           |
| Syntax Types                              |           |
| Specifying Index Strategies               |           |
| Using Strings to Specify Indices          |           |
| Using Enumerated Types to Specify Indices |           |
| Enumerated Index Types                    |           |
| Enumerated Index Syntax                   |           |
| Enumerated Index Example                  | 79        |
| Specifying Index Nodes                    | 79        |
| Indexer Processing Notes                  | 81        |
| Managing BDB XML Indices                  | 82        |
| Adding Indices                            | 82        |
| Deleting Indices                          | 84        |
| Replacing Indices                         | 85        |
| Examining Container Indices               |           |
| Working with Default Indices              |           |
| Looking Up Indexed Documents              |           |
| Verifying Indices using Query Plans       |           |
| Query Plans                               |           |
|                                           | 15        |

# Preface

Welcome to Berkeley DB XML (BDB XML). This document introduces BDB XML, version 2.2. It is intended to provide a rapid introduction to the BDB XML API set and related concepts. The goal of this document is to provide you with an efficient mechanism with which you can evaluate BDB XML against your project's technical requirements. As such, this document is intended for Java developers and senior software architects who are looking for an in-process XML data management solution. No prior experience with Sleepycat technologies is expected or required.

# **Conventions Used in this Book**

The following typographical conventions are used within in this manual:

Class names are represented in monospaced font, as are method names. For example: "The XmlDatabase.openContainer() method returns an XmlContainer class object."

Variable or non-literal text is presented in *italics*. For example: "Go to your *DBXML\_HOME* directory."

Program examples are displayed in a monospaced font on a shaded background. For example:

```
package dbxml.gettingStarted;
import com.sleepycat.dbxml.*;
class doDbXml
{
    public static void
    main(String args[]) throws Throwable
    {
        XmlManager myManager = null;
        // Open an XmlManager.
        try {
            myManager = new XmlManager();
        } catch (XmlException e) {
            // Error handling goes here
        }
    }
}
```

# For More Information

Beyond this manual, you may also find the following sources of information useful when building a transactional  ${\rm I\!I}$  application:

- Introduction to Berkeley DB XML
  [http://www.orade.com/technology/documentation/berkeley-db/xml/intro\_xml/BerkeleyDBXWL-Intro.pdf]
- Berkeley DB XML Getting Started with Transaction Processing for Java
  [http://www.orade.com/technology/documentation/berkeley-db/xml/gg\_xml\_txn/java/BerkeleyDBXWL-Txn-JAVA.pdf]
- Berkeley DB Programmer's Reference Guide
   [http://www.oracle.com/technology/documentation/berkeley-db/xml/ref\_xml/toc.html]
- Berkeley DB XML Javadoc [http://www.oracle.com/technology/documentation/berkeley-db/xml/java/index.html]

# **Chapter 1. Introduction to Berkeley DB XML**

Welcome to Berkeley DB XML (BDB XML). BDB XML is an embedded database specifically designed for the storage and retrieval of XML-formatted documents. Built on the award-winning Berkeley DB, BDB XML provides for efficient queries against millions of XML documents using XQuery. XQuery is a query language designed for the examination and retrieval of portions of XML documents.

This document introduces BDB XML. It is intended to provide a rapid introduction to the BDB XML API set and related concepts. The goal of this document is to provide you with an efficient mechanism with which you can evaluate BDB XML against your project's technical requirements. As such, this document is intended for Java developers and senior software architects who are looking for an in-process XML data management solution. No prior experience with BDB XML is expected or required.

Note that while this document uses Java for its examples, the concepts described here should apply equally to all language bindings in which the BDB XML API is available. Be aware that a version of this document also exists for the C++ language.

### Overview

BDB XML is an embedded database that is tuned for managing and querying hundreds, thousands, or even millions of XML documents. You use BDB XML through a programming API that allows you to manage, query, and modify your documents via an in-process database engine. Because BDB XML is an embedded engine, you use it with your application in the same was as you would any third-party package.

In BDB XML documents are stored in *containers*, which you create and manage using XmlManager objects. Each such object can open multiple containers at a time.

Each container can hold millions of documents. For each document placed in a container, the container holds all the document data, any metadata that you have created for the document, and any indices maintained for the documents in the container.

(*Metadata* is information that you associate with your document that might not readily fit into the document schema itself. For example, you might use metadata to track the last time a document was modified instead of maintaining that information from within the actual document.)

XML documents may be stored in BDB XML containers in one of two ways:

• Whole documents.

Documents are stored in their entirety. This method works best for smaller documents (that is, documents under a megabyte in size).

• As document nodes.

Documents stored as nodes are broken down into their individual document element nodes and each such node is then stored as an individual record in the container. Along

with each such record, BDB XML also stores all node attributes, and the text node, if any.

This type of storage is best for large XML documents (greater than 1 megabyte in size).

From an API-usage perspective, there are very few differences between whole document and node storage containers. For more information, see Container Types (page 17).

Once a document has been placed in a container, you can use XQuery to retrieve one or more documents. You can also use XQuery to retrieve one or more portions of one or more documents. Queries are performed using XmlManager objects. The queries themselves, however, limit the scope of the query to a specified list of containers or documents. documents.

BDB XML supports the entire XQuery specification. You can read the specification here:

#### http://www.w3.org/TR/xquery/

Also, because XQuery is an extension to XPath 2.0, BDB XML provides full support for that query language as well.

Finally, BDB XML provides a robust document modification facility that allows you to easily add, delete, or modify selected portions of documents. This means you can avoid writing modification code that manipulates (for example) DOM trees - BDB XML can handle all those details for you.

#### **Benefits**

BDB XML provides a series of features that makes it more suitable for storing XML documents than other common XML storage mechanisms. BDB XML's ability to provide efficient indexed queries means that it is a far more efficient storage mechanism than simply storing XML data in the filesystem. And because BDB XML provides the same transaction protection as does Berkeley DB, it is a much safer choice than is the filesystem for applications that might have multiple simultaneous readers and writers of the XML data.

More, because BDB XML stores XML data in its native format, BDB XML enjoys the same extensible schema that has attracted many developers to XML. It is this flexibility that makes BDB XML a better choice than relational database offerings that must translate XML data into internal tables and rows, thus locking the data into a relational database schema.

### **XML Features**

BDB XML is implemented to conform to the W3C standards for XML, XML Namespaces, and the XQuery working draft. In addition, it offers the following features specifically designed to support XML data management and queries:

- Containers. A container is a single file that contains one or more XML documents, and their metadata and indices. You use containers to add, delete, and modify documents, and to manage indices.
- Indices. BDB XML indices greatly enhance the performance of queries against the corresponding XML data set. BDB XML indices are based on the structure of your XML documents, and as such you declare indices based on the nodes that appear in your documents as well the data that appears on those nodes.

Note that you can also declare indices against metadata.

- Queries. BDB XML queries are performed using the XQuery 1.0 language. XQuery is a W3C draft specification (http://www.w3.org/XML/Query [http://www.w3.org/XML/Query/]).
- Query results. BDB XML retrieves documents that match a given XQuery query. BDB XML query results are always returned as a set. The set can contain either matching documents, or a set of values from those matching documents.
- Storage. If you use node-level storage for you documents (see Container Types (page 17)), then BDB XML automatically transcodes your documents to Unicode UTF-8. If you use whole document storage, then the document is stored in whatever encoding that it uses. Note that in either case, your documents must use an encoding supported by Xerces before they can be stored in BDB XML containers.

Beyond the encoding, documents are stored (and retrieved) in their native format with all whitespace preserved.

- Metadata attribute support. Each document stored in BDB XML can have metadata attributes associated with it. This allows information to be associated with the document without actually storing that information in the document. For example, metadata attributes might identify the last accessed and last modified timestamps for the document.
- Document modification. BDB XML provides a robust mechanism for modifying documents. Using this mechanism, you can add, replace, and delete nodes from your document. This mechanism allows you to modify both element and attribute nodes, as well as processing instructions and comments.

### **Database Features**

Beyond XML-specific features, BDB XML inherits a great many features from Berkeley DB, which allows BDB XML to provide the same fast, reliable, and scalable database support as does Berkeley DB. The result is that BDB XML is an ideal candidate for mission-critical applications that must manage XML data.

Important features that BDB XML inherits from Berkeley DB are:

• In-process data access. BDB XML is compiled in the same way as any library. It runs in the same process space as your application. The result is database support in a small

footprint without the IPC-overhead required by traditional client/server-based database implementations.

- Ability to manage databases up to 256 terabytes in size.
- Database environment support. BDB XML environments support all of the same features as Berkeley DB environments, including multiple databases, transactions, deadlock detection, lock and page control, and encryption. In particular, this means that BDB XML databases can share an environment with Berkeley DB databases, thus allowing an application to gracefully use both.
- Atomic operations. Complex sequences of read and write access can be grouped together into a single atomic operation using BDB XML's transaction support. Either all of the read and write operations within a transaction succeed, or none of them succeed.
- Isolated operations. Operations performed inside a transaction see all XML documents as if no other transactions are currently operating on them.
- Recoverability. BDB XML's transaction support ensures that all committed data is available no matter how the application or system might subsequently fail.
- Concurrent access. Through the combined use of isolation mechanisms built into BDB XML, plus deadlock handling supplied by the application, multiple threads and processes can concurrently access the XML data set in a safe manner.

### Languages and Platforms

The official BDB XML distribution provides the library in the C++, Java, Perl, Python, PHP, and Tcl languages. Because BDB XML is available under an open source license, a growing list of third-parties are providing BDB XML support in languages other than those that are officially supported.

BDB XML is supported on a very large number of platforms. Check with the BDB XML mailing lists for the latest news on supported platforms, as well as for information as to whether your preferred language provides BDB XML support.

## Getting and Using BDB XML

BDB XML exists as a Java jar file that you use in the same way as you would any set of Java APIs. You can download the BDB XML distribution from the BDB XML product page [http://www.oracle.com/technology/software/products/berkeley-db/xml/index.html].

### **Documentation and Support**

BDB XML is officially described in the product documentation

[http://www.oracle.com/technology/documentation/berkeley-db/xml/index.html]. For additional help and for late-breaking news on language and platform support, it is best to use the BDB XML forums [http://forums.oracle.com/forums/forum.jspa?forumID=274].

### Library Dependencies

BDB XML depends on several external libraries. The result is that build instructions for BDB XML may change from release to release as its dependencies mature. For this reason it is best to check with the installation instructions included with your version of Berkeley DB XML for your library's specific build requirements. These instructions are available from:

DBXML\_HOME/docs/index.html

where *DBXML\_HOME* is the location where you unpacked the distribution.

That said, BDB XML currently relies on the following libraries:

• Berkeley DB

[http://www.oracle.com/technology/software/products/berkeley-db/db/index.html]. Berkeley DB provides the underlying database support for BDB XML. Currently Berkeley DB version 4.5 is required for BDB XML.

- Xerces [http://xml.apache.org/xerces-c/index.html]. Xerces provides the DOM and SAX support that BDB XML employs for XML data parsing. Xerces 2.7 is required for BDB XML.
- XQilla. BDB XML's XQuery support is provided by this library.

Note that the BDB XML package comes with all of the libraries that are required to build and use BDB XML.

### **Building and Running BDB XML Applications**

For information on how to build and run a BDB XML application for your particular platform/compiler, see the build instructions that are available through the docs directory in your BDB XML distribution. Alternatively, you can find up-to-date build instructions here:

http://www.oracle.com/technology/documentation/berkeley-db/xml/index.html

# Chapter 2. Exception Handling and Debugging

Before continuing, it is helpful to look at exception handling and debugging tools in the BDB XML API.

All BDB XML operations can throw an exception, and so they must be within a try block, or the encompassing method must declare a throwable exception.

BDB XML operations throw XmlException objects. XmlException is inherited from the Berkeley DB DbException class, which is in turn inherited from the normal Java Exception class. You can therefore catch all exceptions thrown by BDB XML classes by catching Exception, although for clarity in reporting purposes you might want to catch each type of exception individually.

The following example illustrates BDB XML exception handling.

### Example 2.1. BDB XML Exception Handling

```
package dbxml.gettingStarted;
import com.sleepycat.dbxml.XmlContainer;
import com.sleepycat.dbxml.XmlException;
import com.sleepycat.dbxml.XmlManager;
class doDbXml
    public static void
    main(String args[]) throws Throwable
    {
        XmlContainer myContainer = null;
        XmlManager myManager = null;
        String theContainer = "container.dbxml";
        // Open an XmlManager and an XmlContainer.
        try {
            myManager = new XmlManager();
            myContainer = myManager.openContainer(theContainer);
        } catch (XmlException e) {
            // Error handling goes here
    }
```

Note that, you can obtain more information on the cause of the XmlException by examining the underlying error code. Do this using the XmlException.getErrorCode() method. See the *Berkeley DB XML Javadoc* for details on the exception codes available through this class.

# **Debugging BDB XML Applications**

In some cases, the exceptions thrown by your BDB XML application may not contain enough information to allow you to debug the source of an error. In this case, you can cause BDB XML to issue more information using the error stream.

In order to set up the error stream, you use setErrorStream() on the underlying Berkeley DB environment configuration object (see Berkeley DB Environments (page 9) for information on environments):

### Example 2.2. Setting Error Streams

```
package dbxml.gettingStarted;
import java.io.File;
import java.io.FileNotFoundException;
import com.sleepycat.db.Environment;
import com.sleepycat.db.EnvironmentConfig;
import com.sleepycat.dbxml.XmlManager;
import com.sleepycat.dbxml.XmlException;
class doDbXml
ł
    public static void
    main(String args[]) throws Throwable
    ł
        Environment myEnv = null;
        XmlManager myManager = null;
        File envHome = new File("/export1/testEnv");
        // Open an XmlManager
        try {
           EnvironmentConfig envConf = new EnvironmentConfig();
           envConf.setErrorStream(System.err);
           myEnv = new Environment(envHome, envConf);
           myManager = new XmlManager(myEnv);
        } catch (XmlException e) {
            // Error handling goes here
    }
}
```

Once you have set up your error stream, you can control the amount of information that BDB XML reports on that stream using setLogLevel() and setLogCategory.

setLogLevel() allows you to indicate the level of logging that you want to see (debug, info, warning, error, or all of these).

setLogCategory() allows you to indicate the portions of DB XML's subsystems for which you want logging messages issued (indexer, query processor, optimizer, dictionary, container, or all of these).

For example:

### Example 2.3. Setting Log Levels

```
package dbxml.gettingStarted;
import com.sleepycat.dbxml.XmlContainer;
import com.sleepycat.dbxml.XmlException;
import com.sleepycat.dbxml.XmlManager;
class doDbXml
{
    public static void
   main(String args[]) throws Throwable
    {
        XmlContainer myContainer = null;
        XmlManager myManager = null;
        String theContainer = "container.dbxml";
        // Open an XmlManager and an XmlContainer.
        try {
           myManager = new XmlManager();
           myManager.getDbEnv().set_error_stream(System.err);
           myManager.setLogLevel(LEVEL ALL, true);
           myManager.setLogCategory(CATEGORY_ALL, true);
           myContainer = myManager.openContainer(theContainer);
        } catch (XmlException e) {
            // Error handling goes here
        }
```

# Chapter 3. XmlManager and Containers

While containers are the mechanism that you use to store and manage XML documents, you use XmlManager objects to create and open XmlContainer objects. We therefore start with the XmlManager.

### XmlManager

XmlManager is a high-level class used to manage many of the objects that you use in a BDB
XML application. The following are some of the things you can do with XmlManager objects:

- Manage containers. This management includes creating, opening, deleting, and renaming containers (see Managing Containers (page 15)).
- Create input streams used to load XML documents into containers (see Input Streams and Strings (page 20)).
- Create XmlDocument, XmlQueryContext, and XmlUpdateContext objects.
- Prepare and run XQuery queries (see Using XQuery with BDB XML (page 29)).
- Create a transaction object (see the *Berkeley DB XML Getting Started with Transaction Processing* guide for details).

Because XmlManager is the only way to construct important BDB XML objects, it is central to your BDB XML application.

### **Berkeley DB Environments**

Before you can instantiate an XmlManager object, you have to make some decisions about your Berkeley DB Environment. BDB XML requires you to use a database environment. You can use an environment explicitly, or you can allow the XmlManager constructor to manage the environment for you.

If you explicitly create an environment, then you can turn on important features in BDB XML such as logging, transactional support, and support for multithreaded and multiprocess applications. It also provides you with an on-disk location to store all of your application's containers.

If you allow the XmlManager constructor to implicitly create and/or open an environment for you, then the environment is only configured to allow multithreaded sharing of the environment and the underlying databases (DB\_PRIVATE is used). All other features are not enabled for the environment.

The next several sections describe the things you need to know in order to create and open an environment explicitly. We start with this activity first because it is likely to be the first thing you will do for all but the most trivial of BDB XML applications.

#### **Environment Configuration Properties**

In order to use an environment, you must first open it. When you do this, there are a series of configuration properties that you can optionally specify. These have the effect of enabling important subsystems (such as transactional support).

There are a great many environment configuration properties and these are described in the Berkeley DB documentation. However, there are a few that you are likely to want to use with your BDB XML application, so we describe them here:

• EnvironmentConfig.setAllowCreate()

If true and if the environment does not exist at the time that it is opened, then create it. It is an error to attempt to open a database environment that has not been created.

• EnvironmentConfig.setInitializeLocking()

If true, initializes the locking subsystem. This subsystem is used when an application employs multiple threads or processes that are concurrently reading and writing Berkeley DB databases. In this situation, the locking subsystem, along with a deadlock detector, helps to prevent concurrent readers/writers from interfering with each other.

Remember that under the covers BDB XML containers are using Berkeley DB databases, so if you want your containers to be accessible by multiple threads and/or multiple processes, then you should enable this subsystem.

EnvironmentConfig.setInitializeLogging()

If true, initializes the logging subsystem. This subsystem is used for database recovery from application or system failures. For more information on normal and catastrophic recovery, see the *Berkeley DB XML Getting Started with Transaction Processing* guide.

• EnvironmentConfig.setInitializeCache()

If true, initializes the shared memory pool subsystem. This subsystem is required for multithreaded BDB XML applications, and it provides an in-memory cache that can be shared by all threads and processes participating in this environment.

EnvironmentConfig.setTransactional()

If true, initializes the transaction subsystem. This subsystem provides atomicity for multiple database access operations. When transactions are in use, recovery is possible if an error condition occurs for any given operation within the transaction. If this subsystem is turned on, then the logging subsystem must also be turned on.

We discuss writing transactional applications in the Berkeley DB XML Getting Started with Transaction Processing guide.

EnvironmentConfig.setRunRecovery()

If true, causes normal recovery to be run against the underlying database. Normal recovery ensures that the database files are consistent relative to the operations recorded in the log files. This is useful if, for example, your application experienced an ungraceful shut down and there is consequently an possibility that some write operations were not flushed to disk.

Recovery can only be run if the logging subsystem is turned on. Also, recovery must only be run by a single thread of control; typically it is run by the application's master thread before any other database operations are performed.

Regardless of the properties you decide to set at creation time, it is important to use the same ones on all subsequent environment opens (the exception to this is EnvironmentConfig.setAllowCreate() which is only required to create an environment). In particular, avoid using properties to open environments that were not used at creation time. This is because different subsystems require different data structures on disk, and it is therefore illegal to attempt to use subsystems that were not initialized when the environment was first created.

#### **Opening and Closing Environments**

To use an environment, you must first open it. At open time, you must identify the directory in which it resides and this directory must exist prior to the open attempt. At open time, you also specify the open if any, that you want to use for your environment.

When you are done with the environment, you must make sure it is closed. You can either do this explicitly, or you can have the XmlManager object do it for you.

If you are explicitly closing your environment, you must make sure an containers opened in the environment have been closed before you close your environment. Also, in this case, to ensure that your environment is closed by your application, you should perform this activity in the finally block of your your application's top-level try block.

For information on XmlManager instantiation, see XmlManager Instantiation and Destruction (page 12)

For example:

```
package dbxml.gettingStarted;
import com.sleepycat.db.DatabaseException;
import com.sleepycat.db.Environment;
import com.sleepycat.db.EnvironmentConfig;
import java.io.File;
import java.io.FileNotFoundException;
...
Environment myEnv = null;
File envHome = new File("/export1/testEnv");
```

```
try {
    EnvironmentConfig envConf = new EnvironmentConfig();
    envConf.setAllowCreate(true);
                                          // If the environment does not
                                          // exits, create it.
    envConf.setInitializeCache(true);
                                          // Turn on the shared memory
                                          // region.
    envConf.setInitializeLocking(true);
                                          // Turn on the locking subsystem.
    envConf.setInitializeLogging(true);
                                          // Turn on the logging subsystem.
    envConf.setTransactional(true);
                                          // Turn on the transactional
                                          // subsystem.
    myEnv = new Environment(envHome, envConf);
    // Do BDB XML work here.
} catch (DatabaseException de) {
    // Exception handling goes here
} catch (FileNotFoundException fnfe) {
    // Exception handling goes here
} finally {
    try {
        if (myEnv != null) {
           myEnv.close();
        }
    } catch (DatabaseException de) {
        // Exception handling goes here
```

### **XmlManager Instantiation and Destruction**

You create an XmlManager object by calling its constructor. You destroy a XmlManager object by calling its close() method. Note that XmlManager is closed and all of its resources released when the last open handle to the object is closed.

To construct an XmlManager object, you may or may not provide the destructor with an open Environment object. If you do instantiate XmlManager with an opened environment handle, then XmlManager will close and destroy that Environment object for you if you

If you provide an Environment object to the constructor, then you can use that object to use whatever subsystems that you application may require (see Environment Configuration Properties (page 10) for some common subsystems).

If you do not provide an environment object, then XmlManager will implicitly create an environment for you. In this case, the environment will not be configured to use any subsystems and it is only capable of being shared by multiple threads from within the same process. Also, in this case you must identify the on-disk location where you want your containers to reside using one of the following mechanisms:

- Specify the path to the on-disk location in the container's name.
- Specify the environment's data location using the DB\_HOME environment variable.

In either case, you can pass the XmlManager constructor a XmlManagerConfig object that controls that object's behavior with regard to the underlying containers (the property is NOT passed directly to the underlying environment or databases). Configuration methods are:

• XmlManagerConfig.setAllowAutoOpen()

If set to true, XQuery queries that reference created but unopened containers will automatically cause the container to be opened for the duration of the query.

• XmlManagerConfig.setAdoptEnvironment()

If set to true, XmlManager will close and destroy the Environment object that it was instantiated with when the XmlManager is closed.

• XmlManagerConfig.setAllowExternalAccess()

If set to true, XQuery queries executed from inside BDB XML can access external sources (URLs, files, and so forth).

For example, to instantiate an XmlManager with a default environment:

```
package dbxml.gettingStarted;
import com.sleepycat.dbxml.XmlException;
import com.sleepycat.dbxml.XmlManager;
. . .
XmlManager myManager = null;
try {
    myManager = new XmlManager();
} catch (XmlException e) {
    // Exception handling goes here
} finally {
    try {
        if (myManager != null) {
            myManager.close();
        }
    } catch (XmlException ce) {
        // Exception handling goes here
    }
```

And to instantiate an XmlManager using an explicit environment object:

```
package dbxml.gettingStarted;
import com.sleepycat.db.DatabaseException;
import com.sleepycat.db.Environment;
import com.sleepycat.db.EnvironmentConfig;
import com.sleepycat.dbxml.XmlException;
import com.sleepycat.dbxml.XmlManager;
import com.sleepycat.dbxml.XmlManagerConfig;
import java.io.File;
import java.io.FileNotFoundException;
. . .
Environment myEnv = null;
File envHome = new File("/export1/testEnv");
XmlManager myManager = null;
try {
    EnvironmentConfig envConf = new EnvironmentConfig();
    envConf.setAllowCreate(true);
                                          // If the environment does not
                                          // exits, create it.
    envConf.setInitializeCache(true);
                                          // Turn on the shared memory
                                          // region.
    envConf.setInitializeLocking(true);
                                          // Turn on the locking subsystem.
    envConf.setInitializeLogging(true);
                                          // Turn on the logging subsystem.
    envConf.setTransactional(true);
                                          // Turn on the transactional
                                          // subsystem.
    myEnv = new Environment(envHome, envConf);
    XmlManagerConfig managerConfig = new XmlManagerConfig();
    managerConfig.setAdoptEnvironment(true);
    myManager = new XmlManager(myEnv, managerConfig);
} catch (DatabaseException de) {
    // Exception handling goes here
} catch (FileNotFoundException fnfe) {
    // Exception handling goes here
} catch (XmlException e) {
    // Exception handling goes here
} finally {
    try {
        if (myManager != null) {
            myManager.close();
        }
    } catch (XmlException ce) {
        // Exception handling goes here
    } catch (DatabaseException de) {
```

// Exception handling goes here
}

## **Managing Containers**

In BDB XML you store your XML Documents in *containers*. A container is a file on disk that contains all the data associated with your documents, including metadata and indices.

To create and open a container, you use XmlManager.createContainer(). Once a container has been created, you can not use createContainer() on it again. Instead, simply open it using: XmlManager.openContainer().

Note that you can test for the existence of a container using the XmlManager.existsContainer() method. This method should be used on closed containers. It returns 0 if the named file is not a BDB XML container. Otherwise, it returns the underlying database format number.

Alternatively, you can cause a container to be created and opened by calling openContainer() and pass it the necessary properties to allow the container to be created
(see the following section for information on container open properties).

You can open a container multiple times. Each time you open a container, you receive a reference-counted handle for that container.

You close a container by calling XmlContainer.close(). Note that the container is not actually closed until the last handle for the container has been closed.

For example:

```
package dbxml.gettingStarted;
import com.sleepycat.dbxml.XmlContainer;
import com.sleepycat.dbxml.XmlException;
import com.sleepycat.dbxml.XmlManager;
...
XmlManager myManager = null;
XmlContainer myContainer = null;
XmlContainer myContainer2 = null;
try {
    myManager = new XmlManager();
    // Open the container. If it does not currently exist,
    // then create it.
    myContainer =
        myManager.createContainer("/export/xml/myContainer.bdbxml");
    // Obtain a second handle to the container. This container is closed
```

```
// when its last handle is closed.
    myContainer2 =
        myManager.openContainer("/export/xml/myContainer.bdbxml");
} catch (XmlException e) {
    // Exception handling goes here
} finally {
    try {
        if (myContainer != null) {
            myContainer.close();
        }
        if (myContainer2 != null) {
            myContainer2.close();
        }
        if (myManager != null) {
            myManager.close();
    } catch (XmlException ce) {
        // Exception handling goes here
```

### **Container Properties**

When you create or open a container, there are a large number of properties that you can specify which control various aspects of the container's behavior. The following are the properties commonly used by BDB XML applications. For a complete listing of the properties available for use, see the Javadoc.

• XmlContainerConfig.setAllowCreate()

Causes the container and all underlying databases to be created. It is not necessary to specify this property on the call to XmlManager.createContainer(). In addition, you need specify it for XmlManager.openContainer(). only if the container has not already been created.

XmlContainer.setExclusiveCreate()

Causes the container creation to fail if the container already exists. It is not necessary to specify this property on the call to XmlManager.createContainer(). Note that this property should only be used if XmlContainerConfig.setAllowCreate() is also used.

• XmlContainerConfig.setReadOnly()

The container is opened for read-access only.

• XmlContainerConfig.setAllowValidation()

Causes documents to be validated when they are loaded into the container. The default behavior is to not validate documents.

• XmlContainerConfig.setIndexNodes()

Causes indices for the container to return nodes rather than documents. The default is to index at the document level. This property has no meaning if the container type is WholedocContainer (see below).

This property is only meaningful at container creation time; you cannot change the indexing level once the container has been created.

For more information on index nodes, see Specifying Index Nodes (page 79).

• XmlContainerConfig.setTransactional()

The container supports transactions. For more information, see *Berkeley DB XML Getting Started with Transaction Processing* guide.

### **Container Types**

At creation time, every container must have a type defined for it. This container type identifies how XML documents are stored in the container. As such, the container type can only be determined at container creation time; you cannot change it on subsequent container opens.

Containers can have one of the following types specified for them:

• Wholedoc Containers

The container contains entire documents; the documents are stored "as is" without any manipulation of line breaks or whitespace. To cause the container to hold whole documents, set XmlContainerConfig.setNodeContainer() to false.

• Node containers

XmlDocuments are stored as individual nodes in the container. That is, each record in the underlying database contains a single leaf node, its attributes and attribute values if any, and its text nodes, if any. BDB XML also keeps the information it needs to reassemble the document from the individual nodes stored in the underlying databases.

This is the default, and preferred, container type.

To cause the documents to be stored as individual nodes, set XmlContainerConfig.setNodeContainer() to true.

• Default container type.

The default container type is used. You can set the default container type using XmlManager.setDefaultContainerType(). If you never set a default container type, then the container will use node-level storage.

Note that NodeContainer is generally faster to query than is WholedocContainer. On the other hand, WholedocContainer provides faster document loading times into the container than does NodeContainer because BDB XML does not have to deconstruct the document into its individual leaf nodes. For the same reason, WholedocContainer is faster at retrieving whole documents for the same reason — the document does not have to be reassembled.

Because of this, you should use NodeContainer unless one of the following conditions are true:

- Load performance is more important to you than is query performance.
- You want to frequently retrieve the entire XML document (as opposed to just a portion of the document).
- Your documents are so small in size that the query advantage offered by NodeContainer is negligible or vanishes entirely. The size at which this threshold is reached is of course dependent on the physical resources available to your application (memory, CPU, disk speeds, and so forth).

Note that you should avoid using WholedocContainer if your documents tend to be greater than a megabyte in size. WholedocContainer is tuned for small documents and you will pay increasingly heavy performance penalties as your documents grow larger.

For example:

```
package dbxml.gettingStarted;
import com.sleepycat.dbxml.XmlContainer;
import com.sleepycat.dbxml.XmlException;
import com.sleepycat.dbxml.XmlManager;
. . .
XmlManager myManager = null;
XmlContainer myContainer = null;
try {
    myManager = new XmlManager();
    myManager.setDefaultContainerType(XmlContainer.WholedocContainer);
    // Create and open the container.
    myContainer =
        myManager.createContainer("/export/xml/myContainer.bdbxml");
} catch (XmlException e) {
    // Exception handling goes here
} finally {
    try {
        if (myContainer != null) {
            myContainer.close();
```

```
if (myManager != null) {
    myManager.close();
    }
} catch (XmlException ce) {
    // Exception handling goes here
}
```

### **Deleting and Renaming Containers**

You can delete a container using XmlManager.removeContainer(). It is an error to attempt to remove an open container.

You can rename a container using XmlManager.renameContainer(). It is an error to attempt to rename an open container.

#### For example:

```
package dbxml.gettingStarted;
import com.sleepycat.dbxml.XmlException;
import com.sleepycat.dbxml.XmlManager;
. . .
XmlManager myManager = null;
try {
    myManager = new XmlManager();
    String currentName = "/export/xml/myContainer.bdbxml";
    String newName = "/export2/xml/myContainer.bdbxml";
    myManager.renameContainer(currentName, newName);
    myManager.removeContainer(newName);
} catch (XmlException e) {
    // Exception handling goes here
} finally {
    try {
        if (myManager != null) {
            myManager.close();
        }
    } catch (XmlException ce) {
        // Exception handling goes here
    }
```

# Chapter 4. Adding XML Documents to Containers

To manage XML documents in BDB XML, you must load them into a container. Typically you will do this by using the XmlContainer handle directly. You can also load a document into an XmlDocument instance, and then load that instance into the container using the XmlContainer handle. This book will mostly use the first, most direct, method.

## **Input Streams and Strings**

When you add a document to a container, you must identify the location where the document resides. You can do this by using:

- A string object that holds the entire document.
- An input stream that is created from a filename. Use XmlManager.createLocalFileInputStream() to create the input stream.
- An input stream created from a URL. In this case, the URL can be any valid URL. However, if the URL requires network activity in order to access the identified content (such as is required if you, for example, supply an HTTP URL), then the input stream is valid only if you have compiled Xerces with socket support.

Use XmlManager.createURLInputStream() to create the input stream.

• An input stream that refers to a memory buffer.

Use XmlManager.createMemBufInputStream() to create the input stream.

• An input stream that refers to standard input (the console under Windows systems).

Use XmlManager.createStdInInputStream() to create the input stream.

Note that BDB XML does not validate an input stream until you actually attempt to put the document to your container. This means that you can create an input stream to an invalid location or to invalid content, and BDB XML will not throw an exception until you actually attempt to load data from that location.

We provide an example of creating input streams in the following section.

# **Adding Documents**

To add a document to a container, you use <code>XmlContainer.putDocument()</code>. When you use this method, you must:

1. Somehow obtain the document that you want to put into the container. To do this, you can create an input stream to the content or load the XML document into a string object. Alternatively, you can create load the document into an XmlDocument object and then provide the XmlDocument object to XmlContainer.putDocument(). When you

do this, you can provide the document to the XmlDocument object using an input stream or string, or you can construct the document using an event writer.

2. Provide a name for the document. This name must be unique or BDB XML will throw XmlException.UNIQUE\_ERROR.

If you are using an XmlDocument object to add the document, use XmlDocument.setName() to set the document's name. Otherwise, you can set the name directly on the call to XmlContainer.putDocument().

Note that if you do not want to explicitly set a name for the document, you can set XmlDocumentConfig.setGenerateName() to true and then pass that object to XmlContainer.putDocument(). This causes BDB XML to generate a unique name for you. The name that it generates is a concatenation of a unique value, an underscore, and the value that you provide for the document's name, if any. For example:

myDocName\_a

where myDocName is the name that you set for the document and a is the unique value generated by BDB XML.

If you do not set a name for the document, but you do specify that a unique name is to be generated, then dbxml is used as the name's prefix.

dbxml\_b

If you do not set a name for the document and if you do not use DBXML\_GEN\_NAME, then BDB XML throws XmlException.UNIQUE\_ERROR.

3. Create an XmlUpdateContext object. This object encapsulates the context within which the container is updated. Reusing the same object for a series of puts against the same container can improve your container's write performance.

Note that the content that you supply to XmlContainer.putDocument() is read and validated. By default, this includes any schema or DTDs that the document might reference. Since this can cause you some performance issues, you can cause BDB XML to only examine the document body itself by set XmlDocumentConfig.setWellFormedOnly() o to true and then pass that object to XmlContainer.putDocument(). However, using this option cause cause parsing errors if the document references information that might have come from a schema or DTD.

Further, note that while your documents are stored in the container with their shared text entities (if any) as-is, the underlying XML parser does attempt to expand them for indexing purposes. Therefore, you must make sure that any entities contained in your documents are resolvable at load time.

For example, to add a document that is held in a string:

package dbxml.gettingStarted;

import com.sleepycat.dbxml.XmlContainer;

```
import com.sleepycat.dbxml.XmlException;
import com.sleepycat.dbxml.XmlManager;
import com.sleepycat.dbxml.XmlUpdateContext;
. . .
XmlManager myManager = null;
XmlContainer myContainer = null;
// The document
String docString = "<a_node><b_node>Some text</b_node></a_node>";
// The document's name.
String docName = "testDoc1";
try {
    myManager = new XmlManager();
    // Assumes the container currently exists.
    myContainer =
        myManager.openContainer("container.bdbxml");
    // Need an update context for the put.
    XmlUpdateContext theContext = myManager.createUpdateContext();
    // Do the actual put
    myContainer.putDocument(docName,
                                         // The document's name
                            docString, // The actual document,
                                         // in a string.
                            theContext, // The update context
                                         // (required).
                                        // XmlDocumentConfig object
                            null);
} catch (XmlException e) {
    // Error handling goes here. You may want to check
    // for XmlException.UNIQUE_ERROR, which is raised
    // if a document with that name already exists in
    // the container. If this exception is thrown,
    // try the put again with a different name, or
    // use XmlModify to update the document.
} finally {
    try {
        if (myContainer != null) {
            myContainer.close();
        }
        if (myManager != null) {
            myManager.close();
```

```
} catch (XmlException ce) {
    // Exception handling goes here
}
```

To load the document from an input stream, the code is identical except that you use the appropriate method on XmlManager to obtain the stream. For example, to load an XmlDocument directly from a file on disk:

```
package dbxml.gettingStarted;
import com.sleepycat.dbxml.XmlContainer;
import com.sleepycat.dbxml.XmlException;
import com.sleepycat.dbxml.XmlInputStream;
import com.sleepycat.dbxml.XmlManager;
import com.sleepycat.dbxml.XmlUpdateContext;
. . .
XmlManager myManager = null;
XmlContainer myContainer = null;
// The document
String docString = "/export/testdoc1.xml";
// The document's name.
String docName = "testDoc1";
try {
    myManager = new XmlManager();
    // Assumes the container currently exists.
    myContainer =
        myManager.openContainer("container.bdbxml");
    // Need an update context for the put.
    XmlUpdateContext theContext = myManager.createUpdateContext();
    // Get the input stream.
    XmlInputStream theStream =
        myManager.createLocalFileInputStream(fileName);
    // Do the actual put
    myContainer.putDocument(docName,
                                       // The document's name
                            theStream, // The actual document.
                            theContext, // The update context
                                         // (required).
                            null);
                                         // XmlDocumentConfig object
```

```
} catch (XmlException e) {
    // Error handling goes here. You may want to check
    // for XmlException.UNIQUE_ERROR, which is raised
    // if a document with that name already exists in
    // the container. If this exception is thrown,
    // try the put again with a different name, or
    // use XmlModify to update the document.
} finally {
    try {
      if (myContainer != null) {
         myContainer.close();
      }
      if (myManager != null) {
         myManager.close();
        }
    } catch (XmlException ce) {
        // Exception handling goes here
    }
}
```

# **Constructing Documents using Event Writers**

In the previous section we showed you how to load a document into a container by reading that document from disk, or by providing the document as a string object. As an alternative, you can construct your document using an XmlEventWriter class object, which stores the document in an XmlDocument object. You can then put that XmlDocument object to the container as described in the previous section.

XmlEventWriter provides methods that allow you to describe the individual, descrete sections of the document. It is useful if, for example, you are already parsing a document using a SAX parser and you want to write the information your parser discovers to a container.

To use an event writer:

- 1. Create the XmlDocument instance.
- 2. Give it a name using the XmlDocument.setName() method.
- 3. Put the document to your container using the XmlContainer.putDocumentAsEventWriter() method. Note that at this point you have not actually written any document data to the container, since your document is currently empty.

This method returns an XmlEventWriter object.

4. Use the XmlEventWriter object to start new document. You do this using the XmlEventWriter.writeStartDocument() method, which allows you to describe

information about the XML document such as its encoding and it's XML version identification.

- 5. Once you have started your document, you can write beginning and end elements, attributes, processing instructions, text, CDATA, and all the other features that you might expect to place on an XML document. XmlEventWriter provides methods that allow you to do these things.
- 6. Once you have have completed your document, close it using the XmlEventWriter.close() method. This completes the container put operation that you began in step 3.

For example, suppose you wanted to write the following document to a container:

```
<a>
<b al="one" b2="two">b node text</b>
<c>c node text</c>
</a>
```

Then the following code fragment would accomplish that task:

```
// Manager and container opens omitted for brevity.
 // create a new document
 XmlDocument doc = mgr.createDocument();
 doc.setName(dname);
XmlUpdateContext uc = mgr.createUpdateContext();
 XmlEventWriter writer =
    container.putDocumentAsEventWriter(doc, uc);
writer.writeStartDocument(null, null, null); // no XML decl
// Write the document's root node. It has no prefixes or
// attributes. This node is not empty.
writer.writeStartElement("a", null, null, 0, false);
// Write a new start element. This time for the "b" node.
// It has two attributes and its content is also not empty.
writer.writeStartElement("b", null, null, 2, false);
// Write the "al" and "b2" attributes on the "b" node
writer.writeAttribute("a1", null, null, "one", true);
writer.writeAttribute("b2", null, null, "two", true);
// Write the "b" node's content. Note that there are 11
// characters in this text, and we provide that information
// to the method.
writeText(XmlManager.Characters, "b node text", 11);
// End the "b" node
writer.writeEndElement("b", null, null);
// Start the "c" node. There are no attributes on this node.
writer.writeStartElement("c", null, null, 0, false);
```

```
// Write the "c" node's content
writer.writeText(XmlManager.Characters, "c node text", 11);
// End the "c" node and then the "a" (the root) node
writer.writeEndElement("c", null, null);
writer.writeEndElement("a", null, null);
// End the document
writer.writeEndDocument();
// Close the document
writer.close();
```

### Setting Metadata

Every XML document stored in BDB XML actually consists of two kinds of information: the document itself, and metadata.

Metadata can contain an arbitrarily complex set of information. Typically it contains information about the document that you do not or can not include in the document itself. As an example, you could carry information about the date and time a document was added to the container, last modified, or possibly an expiration time. Metadata might also be used to store information about the document that is external to BDB XML, such as the on-disk location where the document was originally stored, or possibly notes about the document that might be useful to the document's maintainer.

In other words, metadata can contain anything - BDB XML places no restrictions on what you can use it for. Further, you can both query and index metadata (see Using BDB XML Indices (page 71) for more information). It is even possible to have a document in your container that contains only metadata.

In order to set metadata onto a document, you must:

- 1. Optionally (but recommended), create a URI for each piece of metadata (in the form of a string).
- 2. Create an attribute name to use for the metadata, again in the form of a string.
- 3. Create the attribute value the actual metadata information that you want to carry on the document either as an XmlValue or as an Java byte[] array.
- 4. Set this information on a XmlDocument object.
- 5. Optionally (but commonly) set the actual XML document to the same XmlDocument object.
- 6. Add the XmlDocument to the container.

For example:

package dbxml.gettingStarted;

import com.sleepycat.dbxml.XmlContainer;

```
import com.sleepycat.dbxml.XmlDocument;
import com.sleepycat.dbxml.XmlException;
import com.sleepycat.dbxml.XmlInputStream;
import com.sleepycat.dbxml.XmlManager;
import com.sleepycat.dbxml.XmlUpdateContext;
import com.sleepycat.dbxml.XmlValue;
. . .
XmlManager myManager = null;
XmlContainer myContainer = null;
// The document
String docString = "/export/testdoc1.xml";
// The document's name.
String docName = "testDoc1";
try {
    // URI, attribute name, and attribute value used for
    // the metadata. We will carry a timestamp here
    // (hard coded for clarity purposes).
    String URI = "http://dbxmlExamples/metadata";
    String attrName = "createdOn";
    XmlValue attrValue =
         new XmlValue(XmlValue.DATE_TIME, "2005-10-5T04:18:36");
    myManager = new XmlManager();
    // Assumes the container currently exists.
    myContainer =
        myManager.openContainer("container.bdbxml");
    // Need an update context for the put.
    XmlUpdateContext theContext = myManager.createUpdateContext();
    // Get the input stream.
    XmlInputStream theStream =
        myManager.createLocalFileInputStream(fileName);
    // Get an XmlDocument
    XmlDocument myDoc = myManager.createDocument();
    // Set the document's name
    myDoc.setName(docName);
    // Set the content
    myDoc.setContentAsXmlInputStream(theStream);
    // Set the metadata
```

```
myDoc.setMetaData(URI, attrName, attrValue);
   // Put the document into the container
   myContainer.putDocument(myDoc,
                                          // The actual document.
                             theContext, // The update context
                                          // (required).
                                          // XmlDocumentConfig object
                             null);
} catch (XmlException e) {
   // Error handling goes here. You may want to check
   // for XmlException.UNIQUE_ERROR, which is raised
   // if a document with that name already exists in
   // the container. If this exception is thrown,
   // try the put again with a different name, or
   // use XmlModify to update the document.
} finally {
   try {
       if (myContainer != null) {
           myContainer.close();
        }
       if (myManager != null) {
           myManager.close();
        }
    } catch (XmlException ce) {
       // Exception handling goes here
```

# Chapter 5. Using XQuery with BDB XML

Documents are retrieved from BDB XML containers using XQuery expressions. XQuery is a language designed to query XML documents. Using XQuery, you can retrieve entire documents, subsections of documents, or values from one or more individual document nodes. You can also use XQuery to manipulate or transform values returned by document queries.

Note that XQuery represents a superset of XPath 2.0, which in turn is based on XPath 1.0. If you have prior experience with BDB XML 1.x, then you should be familiar with XPath as that was the query language offered by that library.

BDB XML supports the entire W3 XQuery specification. As of this printing, the specification is dated July 2004. However, BDB XML will be updated to track any changes in the working specification that may occur. You can find the XQuery specification at http://www.w3.org/XML/Query [http://www.w3.org/XML/Query/].

Beyond the W3C specifications, there are several good books on the market today that fully describe XQuery. In addition, there are many freely available resources on the web that provide a good introduction to the language. Searching for 'XQuery' in the Web search engine of your choice ought to return a wealth of information and pointers on the language.

That said, this chapter begins with a very thin introduction to XQuery that should be enough for you to understand any BDB XML concepts required to proceed with usage of the library. In particular, the next section of this manual highlights those aspects of XQuery that have unique meanings relative to BDB XML usage. Be aware, however, that the following introduction is not meant to be complete — a full treatment of XQuery is beyond the scope of an introductory manual such as this.

We follow this brief introduction to XQuery with a general description of querying documents stored in BDB XML containers, and examining the results of those queries. See Retrieving BDB XML Documents using XQuery (page 36) for that information.

## **XQuery: A Brief Introduction**

XQuery can be used to:

- 1. Query for a document. Note that queries can be formed against an individual document, or against multiple documents.
- 2. Query for document subsections, including values found on individual document nodes.
- 3. Manipulate and transform the results of a query.

To do this, XQuery views an XML document as a collection of element, text, and attribute nodes. For example, consider the following XML document:

#### Example 5.1. A Simple XML Document

In the above document, <Node0> is the *document's root node*, and <Node1> is an element node. Further, the element node, <Node1>, contains a single attribute node whose name is class and whose value is myValue1. Finally, <Node1> contains a text node whose value is Node1 text.

## **Referencing Portions of Documents using XQuery**

A document's root can always be referenced using a single forward slash:

/

Subsequent element nodes in the document can be referenced using Unix-style path notation:

/Nodel

To reference an attribute node, prefix the attribute node's name with '@':

/Node1/@class

To return the value contained in a node's text node (remember that not all element nodes contain a text node), use distinct-values() function:

distinct-values(/Node1)

To return the value assigned to an attribute node, you also use the distinct-values() function:

distinct-values(/Nodel/@class)

### **Predicates**

When you provide an XQuery path, what you receive back is a result set. You can further filter this result set by using *predicates*. Predicates are always contained in brackets ([]) and there are two types of predicates that you can use: numeric and boolean.

#### **Numeric Predicates**

Numeric predicates allow you to select a node based on its position relative to another node in the document (that is, based on its *context*).

For example, consider the document presented in A Simple XML Document (page 30). This document contains three <Node3> elements. If you simply enter the XQuery expression:

```
/Node1/Node2/Node3
```

all <Node3> elements in the document are returned. To return, say, the second <Node3> element, use a predicate:

```
/Node1/Node2/Node3[2]
```

#### **Boolean Predicates**

Boolean predicates filter a query result so that only those elements of the result are kept if the expression evaluates to true. For example, suppose you want to select a node only if its text node is equal to some value. Then:

```
/Node1/Node2[Node3="Node3 text 3"]
```

### Context

The meaning of an XQuery expression can change depending on the current context. Within XQuery expressions, context is usually only important if you want to use relative paths or if your documents use namespaces. However, BDB XML only supports relative paths from within a predicate (see below). Also, do not confuse XQuery contexts with BDB XML contexts. While BDB XML contexts are related to XQuery contexts, they differ in that BDB XML contexts are a data structure that allows you to define namespaces, define variables, and to identify the type of information that is returned as the result of a query (all of these topics are discussed later in this chapter).

#### **Relative Paths**

Just like Unix filesystem paths, any path that does not begin with a slash (/) is relative to your current location in a document. Your current location in a document is determined by your context. Thus, if in A Simple XML Document (page 30) your context is set to Node2, you can refer to Node3 with the simple notation:

Node3

Further, you can refer to a parent node using the following familiar notation:

..

.

and to the current node using:

 $\checkmark$  Remember that BDB XML supports relative paths only from within predicates.

#### Namespaces

Natural language and, therefore, tag names can be imprecise. Two different tags can have identical names and yet hold entirely different sorts of information. Namespaces are intended to resolve any such sources of confusion.

Consider the following document:

### Example 5.2. XML Documents and Namespaces

As constructed, this document makes it difficult (though not impossible) to select the node for, say, a ringing telephone.

To resolve any potential confusion in your schema or supporting code, you can introduce namespaces to your documents. For example:

## Example 5.3. Namespace Declaration

```
<?xml version="1.0"?>
<definition>
<jewelry:ring xmlns:jewelry="http://myDefinition.dbxml/jewelry">
    Jewelry that you wear.
    </jewelry:ring>
    <sounds:ring xmlns:sounds="http://myDefinition.dbxml/sounds">
    A sound a telephone makes.
    </sounds:ring>
    <showplaces:ring
        xmlns:showplaces="http://myDefinition.dbxml/showplaces">
        A circular space for exhibitions.
        </showplaces:ring>
        </showplaces:ring>
        </showplaces:ring>
        </showplaces:ring>
        </showplaces:ring>
        </showplaces:ring>
        </showplaces:ring>
        </showplaces:ring>
        </showplaces:ring>
        </showplaces:ring>
        </showplaces:ring>
        </showplaces:ring>
        </showplaces:ring>
        </showplaces:ring>
        </showplaces:ring>
        </showplaces:ring>
        </showplaces:ring>
        </showplaces:ring>
        </showplaces:ring>
        </showplaces:ring>
        </showplaces:ring>
        </showplaces:ring>
        </showplaces:ring>
        </showplaces:ring>
        </showplaces:ring>
        </showplaces:ring>
        </showplaces:ring>
        </showplaces:ring>
        </showplaces:ring>
        </showplaces:ring>
        </showplaces:ring>
        </showplaces:ring>
        </showplaces:ring>
        </showplaces:ring>
        </showplaces:ring>
        </showplaces:ring>
        </showplaces:ring>
        </showplaces:ring>
        </showplaces:ring>
        </showplaces:ring>
        </showplaces:ring>
        </showplaces:ring>
        </showplaces:ring>
        </showplaces:ring>
        </showplaces:ring>
        </showplaces:ring>
        </showplaces:ring>
        </showplaces:ring>
        </showplaces:ring>
        </showplaces:ring>
        </showplaces:ring>
        </showplaces:ring>
        </showplaces:ring>
        </showplaces:ring>
        </showplaces:ring>
        </showplaces:ring>
        </showplaces:ring>
        </showplaces:ring>
        </showplaces:ring>
        </showplaces:ring>
        </showplaces:ring>
```

Now that the document has defined namespaces, you can precisely query any given node:

/definition/sounds:ring

In order to perform queries against a document stored in BDB XML that makes use of namespaces, you must declare the namespace to your query. You do this using XmlQueryContext.setNamespace(). See Defining Namespaces (page 37) for more information.

By identifying the namespace to which the node belongs, you are declaring a context for the query.

The URI used in the namespace definition is not required to actually resolve to anything. The only criteria is that it be unique within the scope of any document set(s) in which it might be used.

Also, the namespace is only required to be declared once in the document. All subsequent usages need only use the relevant prefix. For example, we could have added the following to our previous document:

## Example 5.4. Namespace Prefixes

```
<jewelry:diamond>
The centerpiece of many rings.
</jewelry:diamond>
<showplaces:diamond>
A place where baseball is played.
</showplaces:diamond>
```

Finally, namespaces can be used with attributes too. For an example:

## Example 5.5. Namespaces with Attributes

Once you have declared a namespace for an attribute, you can query the attribute in the following way:

/clubMembers/surveyResults/@school:class

And to retrieve the value set for the attribute:

distinct-values(/clubMembers/surveyResults/@school:class)

## Wildcards

XQuery allows you to use wildcards when document elements are unknown. For example:

/Node0/\*/Node6

selects all the Node6 nodes that are 3 nodes deep in the document and whose path starts with Node0. Other wildcard matches are:

• Selects all of the nodes in the document:

//\*

• Selects all of the Node6 nodes that have three ancestors:

/\*/\*/\*/Node6

• Selects all the nodes immediately beneath Node5:

/Node0/Node5/\*

• Selects all of Node5's attributes:

/Node0/Node5/@\*

# **Navigation Functions**

XQuery provides several functions that can be used for global navigation to a specific document or collection of documents. From the perspective of this manual, two of these are interesting because they have specific meaning from within the context of BDB XML

#### collection()

Within XQuery, collection() is a function that allows you to create a named sequence. From within BDB XML, however, it is also used to navigate to a specific container. In this case, you must identify to collection() the literal name of the container. You do this either by passing the container name directly to the function, or by declaring a default container name using the XmlQueryContext.setDefaultCollection() method.

Note that the container must have already been opened by the XmlManager in order for collection to reference that container. The exception to this is if XmlManager was opened using the XmlManagerConfig.setAllowAutoOpen() method.

For example, suppose you want to perform a query against a container named container1.dbxml. In this case, first open the container using XmlManager.openContainer() and then specify the collection() function on the query. For example:

```
collection("container1.dbxml")/Node0
```

Note that this is actually short-hand for:

```
collection("dbxml:/container1.dbxml")/Node0
```

dbxml:/ is the default base URI for BDB XML. You can change the base URI using XmlQueryContext.setBaseURI().

If you want to perform a query against multiple containers, use the union ("|") operator. For example, to query against containers c1.dbxml and c2.dbxml, you would use the following expression:

```
(collection("c1.dbxml") | collection("c2.dbxml"))/Node0
```

See Retrieving BDB XML Documents using XQuery (page 36) for more information on how to prepare and perform queries.

### doc()

XQuery provides the doc() function so that you can trivially navigate to the root of a named document. doc() is required to take a URI.

To use doc() to navigate to a specific document stored in BDB XML, provide an XQuery path that uses the dbxml: base URI, and that identifies the container in which the document can be found. The actual document name that you provide is the same name that was set for the document when it was added to the container (see Adding Documents (page 20) for more information).

For example, suppose you have a document named "mydoc1.xml" in container "container1.dbxml". Then to perform a query against that specific document, first open container1.dbxml and then provide a query something like this:

```
doc("dbxml:/container1.dbxml/mydoc1.xml")/Node0
```

See Retrieving BDB XML Documents using XQuery (page 36) for more information on how to prepare and perform queries.

## Using FLWOR with BDB XML

XQuery offers iterative and transformative capabilities through FLWOR (pronounced "flower") expressions. *FLWOR* is an acronym that stands for the five major clauses in a FLWOR expression: for, let, where, order, by and return. Using FLWOR expressions, you can iterate over sequences (frequently result sets in BDB XML), use variables, and filter, group, and sort sequences. You can even use FLWOR to perform joins of different data sources.

For example, suppose you had documents in your container that looked like this:

```
<product>
    <name>Widget A</name>
    <price>0.83</price>
</product>
```

In this case, queries against the container for these documents return the documents in order by their document name. But suppose you wanted to see all such documents in your container, ordered by price. You can do this with a FLWOR expression:

```
for $i in collection("myContainer.dbxml")/product
order by $i/price descending
return $i
```

Note that from within BDB XML, you must provide FLWOR expressions in a single string. Lines can be separated either by a carriage return ("\n") or by a space. Thus, the above expression would become:

```
String flwor="for $i in collection('myContainer.dbxml')/product\n";
flwor += "order by $i/price descending\n";
flwor += "return $i"
```

# **Retrieving BDB XML Documents using XQuery**

Documents are retrieved from BDB XML when they match an XQuery path expression. Queries are either performed or prepared using an XmlManager object, but the query itself usually restricts its scope to a single container or document using one of the XQuery Navigation Functions (page 34).

When you perform a query, you must provide:

- 1. The XQuery expression to be used for the query contained in a single string object.
- 2. An XmlQueryContext object that identifies contextual information about the query, such as the namespaces in use and what you want for results (entire documents, or document values).

What you then receive back is a result set that is returned in the form of an XmlResults object. You iterate over this result sets in order to obtain the individual documents or values returned as a result of the query.

# **The Query Context**

*Context* is a term that is heavily used in both BDB XML and XQuery. While overlap exists in how the term is used between the two, it is important to understand that differences exist between what BDB XML means by context and what the XQuery language means by it.

In XQuery, the context defines aspects of the query that aid in query navigation. For example, the XQuery context defines things like the namespace(s) and variables used by the query, the query's focus (which changes over the course of executing the query), and the functions and collations used by the query. Most thorough descriptions of XQuery will describe these things in detail.

In BDB XML, however, the context is a physical object (XmlQueryContext) that is used for very limited things (compared to what is meant by the XQuery context). You can use XmlQueryContext to control only part of the XQuery context. You also use XmlQueryContext

to control BDB XML's behavior toward the query in ways that have no corresponding concept for XQuery contexts.

Specifically, you use XmlQueryContext to:

- Define the namespaces to be used by the query.
- Define any variables that might be needed for the query, although, these are not the same as the variables used by XQuery FLWOR expressions (see Defining Variables (page 38)).
- Define the return type. That is, the type of information returned as a result of the query (see Defining Return Types (page 39)).
- Defining whether the query is processed "eagerly" or "lazily" (see Defining the Evaluation Type (page 40)).

Note that BDB XML also uses the XmlQueryContext to identify the query's focus as you iterate over a result set. See Examining Document Values (page 47) for more information.

#### **Defining Namespaces**

In order for you to use a namespace prefix in your query, you must first declare that namespace to BDB XML. When you do this, you must identify the URI that corresponds to the prefix, and this URI must match the URI in use on your documents.

You can declare as many namespaces as are needed for your query.

To declare a namespace, use XmlQueryContext.setNamespace(). For example:

```
package dbxml.gettingStarted;
import com.sleepycat.dbxml.XmlContainer;
import com.sleepycat.dbxml.XmlException;
import com.sleepycat.dbxml.XmlQueryContext;
...
XmlManager myManager = null;
XmlContainer myContainer = null;
...
try {
    // Get a manager object.
    myManager = new XmlManager();
    // Open a container
    myContainer =
    myManager.openContainer("exampleData.dbxml");
```

```
// Get a query context
    XmlQueryContext context = myManager.createQueryContext();
    // Declare a namespace
    context.setNamespace("fruits", "http://groceryItem.bdbxml/fruits");
    context.setNamespace("vegetables",
                         "http://groceryItem.bdbxml/vegetables");
    . . .
} catch (XmlException e) {
    // Error handling goes here.
} finally {
   try {
        if (myContainer != null) {
            myContainer.close();
        if (myManager != null) {
            myManager.close();
    } catch (XmlException ce) {
        // Exception handling goes here
```

## **Defining Variables**

In XQuery FLWOR expressions, you can set variables using the let clause. In addition to this, you can use variables that are defined by BDB XML You define these variables using XmlQueryContext.setVariableValue().

You can declare as many variables using XmlQueryContext.setVariableValue() as you need. Note that the variables that you declare this way can only be used from within a predicate. For example:

```
package dbxml.gettingStarted;
import com.sleepycat.dbxml.XmlContainer;
import com.sleepycat.dbxml.XmlException;
import com.sleepycat.dbxml.XmlQueryContext;
...
XmlManager myManager = null;
...
try {
    // Get a manager object.
    myManager = new XmlManager();
```

```
// Open a container
   myContainer =
       myManager.openContainer("exampleData.dbxml");
   // Get a query context
   XmlQueryContext context = myManager.createQueryContext();
   // Declare a variable. Note that this method really wants an XmlValue
   // object as the variable's argument. However, we just give it a
   // string here and allow XmlValue's string constructor to create
   // the XmlValue object for us.
   context.setVariableValue("myVar", new XmlValue("Tarragon"));
   // Declare the query string
   String myQuery =
       "collection('exampleData.dbxml')/product[item=$myVar]";
    . . .
} catch (XmlException e) {
   // Error handling goes here.
} finally {
   try {
       if (myContainer != null) {
           myContainer.close();
        }
       if (myManager != null) {
           myManager.close();
        }
    } catch (XmlException ce) {
       // Exception handling goes here
```

### **Defining Return Types**

When you perform a BDB XML query, you can define the type of data that you want returned. The return types that you are most likely to use are:

| Return Type | Description                                                                                                  |
|-------------|----------------------------------------------------------------------------------------------------|
| DeadValues  | The value returned is a copy of the value found in the actual document.                                      |
| LiveValues  | The value returned is a reference to the actual document stored in BDB XML. This is the default return type. |

You use XmlQueryContext.setReturnType() to set a query's return type. For example:

package dbxml.gettingStarted;

import com.sleepycat.dbxml.XmlContainer;

```
import com.sleepycat.dbxml.XmlException;
import com.sleepycat.dbxml.XmlManager;
import com.sleepycat.dbxml.XmlQueryContext;
. . .
XmlManager myManager = null;
XmlContainer myContainer = null;
. . .
try {
    // Get a manager object.
    myManager = new XmlManager();
    // Open a container
    myContainer =
        myManager.openContainer("exampleData.dbxml");
    // Get a query context
    XmlQueryContext context = myManager.createQueryContext();
    // Set the return type to DeadValues
    context.setReturnType(XmlQueryContext.DeadValues);
    . . .
} catch (XmlException e) {
    // Error handling goes here.
} finally {
    try {
        if (myContainer != null) {
            myContainer.close();
        }
        if (myManager != null) {
            myManager.close();
        }
    } catch (XmlException ce) {
        // Exception handling goes here
```

## **Defining the Evaluation Type**

The evaluation type defines how much work BDB XML performs as a part of the query, and how much it defers until the results are evaluated. There are two evaluation types:

| Evaluation Type | Description                                                                                                    |
|-----------------|----------------------------------------------------------------------------------------------------|
| Eager           | The query is executed and its resultant values are derived and stored<br>in-memory before the query returns. This is the default.           |
| Lazy            | Minimal processing is performed before the query returns, and the remaining processing is deferred until you enumerate over the result set. |

You use XmlQueryContext.setEvaluationType() to set a query's return type. For example:

```
package dbxml.gettingStarted;
import com.sleepycat.dbxml.XmlContainer;
import com.sleepycat.dbxml.XmlException;
import com.sleepycat.dbxml.XmlManager;
import com.sleepycat.dbxml.XmlQueryContext;
. . .
XmlManager myManager = null;
XmlContainer myContainer = null;
. . .
try {
    // Get a manager object.
    myManager = new XmlManager();
    // Open a container
    myContainer =
        myManager.openContainer("exampleData.dbxml");
    // Get a query context
    XmlQueryContext context = myManager.createQueryContext();
    // Set the evaluation type to Lazy.
    context.setEvaluationType(XmlQueryContext.Lazy);
    . . .
} catch (XmlException e) {
    // Error handling goes here.
} finally {
    try {
        if (myContainer != null) {
            myContainer.close();
        }
        if (myManager != null) {
            myManager.close();
```

```
} catch (XmlException ce) {
    // Exception handling goes here
}
```

# **Performing Queries**

You perform queries using an  ${\tt XmlManager}$  object. When you perform a query, you can either:

- 1. Perform a one-off query using XmlManager.query(). This is useful if you are performing queries that you know you will never repeat within the process scope. For example, if you are writing a command line utility to perform a query, display the results, then shut down, you may want to use this method.
- 2. Perform the same query repeatedly by using XmlManager.prepare() to obtain an XmlQueryExpression object. You can then run the query repeatedly by calling XmlQueryExpression.execute().

Creation of a query expression is fairly expensive, so any time you believe you will perform a given query more than one time, you should use this approach over the query() method.

Regardless of how you want to run your query, you must restrict the scope of your query to a container, document, or node. Usually you use one of the XQuery navigation functions to do this. See Navigation Functions (page 34) for more information.

Note that you can indicate that the query is to be performed lazily. If it is performed lazily, then only those portions of the document that are actually required to satisfy the query are returned in the results set immediately. All other portions of the document may then be retrieved by BDB XML as you iterate over and use the items in the result set.

If you are using node-level storage, then a lazy query may result in only the document being returned, but not its metadata, or the metadata but not the document itself. In this case, use XmlDocument.fetchAllData() to ensure that you have both the document and its metadata.

To specify laziness for the query, set XmlDocumentConfig.setLazyDocs() to true and then pass the XmlDocumentConfig object to XmlManager.query() or XmlQueryExpression.execute().

Be aware that lazy docs is different from lazy evaluation. Lazy docs determines whether all document data and document metadata is returned as a result of the query. Lazy evaluation determines how much query processing is deferred until the results set is actually examined.

For example, the following executes a query against an XmlContainer using XmlManager.prepare().

```
package dbxml.gettingStarted;
import com.sleepycat.dbxml.XmlContainer;
import com.sleepycat.dbxml.XmlException;
import com.sleepycat.dbxml.XmlManager;
```

```
import com.sleepycat.dbxml.XmlQueryContext;
import com.sleepycat.dbxml.XmlQueryExpression;
import com.sleepycat.dbxml.XmlResults;
. . .
XmlManager myManager = null;
XmlContainer myContainer = null;
. . .
try {
    // Get a manager object.
    myManager = new XmlManager();
    // Open a container
    myContainer =
        myManager.openContainer("exampleData.dbxml");
    // Get a query context
    XmlQueryContext context = myManager.createQueryContext();
    // Declare a namespace
    context.setNamespace("fruits", "http://groceryItem.dbxml/fruits");
    // Declare the query string
    String myQuery =
        "collection('exampleData.dbxml')/product[item=$myVar]";
    // Prepare (compile) the query
    XmlQueryExpression qe = myManager.prepare(myQuery, context);
    // Run the query. Note that you can perform this query many times
    // without suffering the overhead of re-creating the query expression.
    // Notice that the only thing we are changing is the variable value,
    // which allows us to control exactly what gets returned for the
    // query.
    context.setVariableValue("myVar", new XmlValue("Tarragon"));
    XmlResults results = qe.execute(context);
    // Do something with the results
    context.setVariableValue(myVar, "Oranges");
    results = qe.execute(context);
    // Do something with the results
    context.setVariableValue(myVar, "Kiwi");
    results = qe.execute(context);
```

```
} catch (XmlException e) {
    // Error handling goes here.
} finally {
    try {
        if (myContainer != null) {
            myContainer.close();
        }
        if (myManager != null) {
            myManager.close();
        }
    } catch (XmlException ce) {
        // Exception handling goes here
    }
}
```

. . .

Finally, note that when you perform a query, by default BDB XML will read and validate the document and any attached schema or DTDs. This can cause performance problems, so to avoid it you can set XmlDocumentConfig.setWellFormedOnly() o to true and then pass that object to XmlQueryExpression.execute(). This can improve performance by causing the scanner to examine only the XML document itself, but it can also cause parsing errors if the document references information that might have come from a schema or DTD.

### **Metadata Based Queries**

You can query for documents based on the metadata that you set for them. To do so, do the following:

- Define a namespace for the query that uses the URI that you set for the metadata against which you will perform the query. If you did not specify a namespace for your metadata when you added it to the document, then use an empty string.
- Perform the query using the special dbxml:metadata() from within a predicate.

For example, suppose you placed a timestamp in your metadata using the URI 'http://dbxmlExamples/timestamp' and the attribute name 'timeStamp'. Then you can query for documents that use a specific timestamp as follows:

```
package dbxml.gettingStarted;
import com.sleepycat.dbxml.XmlContainer;
import com.sleepycat.dbxml.XmlException;
import com.sleepycat.dbxml.XmlManager;
import com.sleepycat.dbxml.XmlQueryContext;
import com.sleepycat.dbxml.XmlQueryExpression;
import com.sleepycat.dbxml.XmlResults;
...
```

```
XmlManager myManager = null;
XmlContainer myContainer = null;
. . .
try {
    // Get a manager object.
    myManager = new XmlManager();
    // Open a container
    myContainer =
        myManager.openContainer("exampleData.dbxml");
    String col = "collection('exampleData.dbxml')";
    // Get a query context
    XmlQueryContext context = myManager.createQueryContext();
    // Declare a namespace. The first argument, 'ts', is the
    // namespace prefix and in this case it can be anything so
    // long as it is not reused with another URI within the same
    // query.
    context.setNamespace("ts", "http://dbxmlExamples/timestamp");
    // Declare the query string
    String myQuery = col;
    myQuery += "/*[dbxml:metadata('ts:timeStamp')=00:28:38]";
    // Prepare (compile) the query
    XmlQueryExpression qe = myManager.prepare(myQuery, context);
    // Run the query. Note that you can perform this steps many times
    // without suffering the overhead of re-creating the query expression.
    XmlResults results = qe.execute(context);
    . . .
} catch (XmlException e) {
    // Error handling goes here.
} finally {
    try {
        if (myContainer != null) {
            myContainer.close();
        }
        if (myManager != null) {
            myManager.close();
        }
    } catch (XmlException ce) {
        // Exception handling goes here
```

# **Examining Query Results**

When you perform a query against BDB XML, you receive a results set in the form of an XmlResults object. To examine the results, you iterate over this result set, retrieving each element of the set as an XmlValue object.

Once you have an individual result element, you can obtain the data encapsulated in the XmlValue object in a number of ways. For example, you can obtain the information as a string object using XmlValue.asString(). Alternatively, you could obtain the data as an XmlDocument object using XmlValue.asDocument().

It is also possible to use DOM-like navigation on the XmlValue object since that class offers navigational methods such as XmlValue.getFirstChild(), XmlValue.getNextSibling(), XmlValue.getAttributes(), and so forth. For details on these and other XmlValue attributes, see the BDB XML Javadoc.

For example, the following code fragment performs a query and then loops over the result set, obtaining and displaying the document's name from an XmlDocument object before displaying the document itself.

```
package dbxml.gettingStarted;
import com.sleepycat.dbxml.XmlContainer;
import com.sleepycat.dbxml.XmlException;
import com.sleepycat.dbxml.XmlManager;
import com.sleepycat.dbxml.XmlQueryContext;
import com.sleepycat.dbxml.XmlResults;
import com.sleepycat.dbxml.XmlValue;
. . .
XmlManager myManager = null;
XmlContainer myContainer = null;
. . .
try {
    // Get a manager object.
    myManager = new XmlManager();
    // Open a container
    myContainer =
        myManager.openContainer("exampleData.dbxml");
    // Get a query context
    XmlQueryContext context = myManager.createQueryContext();
    // Declare a namespace
    context.setNamespace("fruits", "http://groceryItem.dbxml/fruits");
```

```
// Declare the query string. Find all the product documents
   // in the fruits namespace.
   String myQuery = "collection('exampleData.dbxml')/fruits:product";
   // Perform the query.
   XmlResults results = myManager.query(myQuery, context);
   // Show the size of the result set
   String message = "Found ";
   message += results.size() + " documents for query: '";
   message += myQuery + "'\n";
   System.out.println(message);
   // Display the result set
   XmlValue value = results.next();
   while (value != null) {
       XmlDocument theDoc = value.asDocument();
       String docName = theDoc.getName();
       String docString = value.asString();
       message = "Document ";
       message += theDoc.getName() + ":\n";
       message += value.asString();
       System.out.println(message);
       value = results.next();
    }
} catch (XmlException e) {
   // Error handling goes here.
} finally {
   try {
       if (myContainer != null) {
           myContainer.close();
       }
       if (myManager != null) {
           myManager.close();
       }
   } catch (XmlException ce) {
       // Exception handling goes here
```

# **Examining Document Values**

It is frequently useful to retrieve a document from BDB XML and then perform follow-on queries to retrieve individual values from the document itself. You do this by creating and executing a query, except that you pass the specific XmlValue object that you want

to query to the XmlQueryExpression.execute() method. You must then iterate over a result set exactly as you would when retrieving information from a container.

For example, suppose you have an address book product that manages individual contacts using XML documents such as:

```
<contact>
<familiarName>John</familiarName>
<surname>Doe</surname>
<phone work="555 555 5555" home="555 666 777" />
<address>
<street>1122 Somewhere Lane</street>
<city>Nowhere</city>
<state>Minnesota</state>
<zipcode>11111</zipcode>
</address>
</contact>
```

Then you could retrieve individual documents and pull data off of them like this:

```
package dbxml.gettingStarted;
import com.sleepycat.dbxml.XmlContainer;
import com.sleepycat.dbxml.XmlException;
import com.sleepycat.dbxml.XmlManager;
import com.sleepycat.dbxml.XmlQueryContext;
import com.sleepycat.dbxml.XmlResults;
import com.sleepycat.dbxml.XmlValue;
. . .
XmlManager myManager = null;
XmlContainer myContainer = null;
. . .
try {
    // Get a manager object.
    myManager = new XmlManager();
    // Open a container
    myContainer =
        myManager.openContainer("exampleData.dbxml");
    // Declare the query string. Retrieves all the documents
    // for people with the last name 'Doe'.
    String myQuery = "collection('exampleData.dbxml')/contact";
    // Query to get the familiar name from the
    // document.
    String fn = "distinct-values(/contact/familiarName)";
```

```
// Query to get the surname from the
// document.
String sn = "distinct-values(/contact/surname)";
// Work phone number
String wrkPhone = "distinct-values(/contact/phone/@work)";
// Get the context for the XmlManager query
XmlQueryContext managerContext = myManager.createQueryContext();
// Get a context for the document queries
XmlQueryContext documentContext = myManager.createQueryContext();
// Prepare the XmlManager query
XmlQueryExpression managerQuery =
    myManager.prepare(myQuery, managerContext);
// Prepare the individual document queries
XmlQueryExpression fnExpr = myManager.prepare(fn, documentContext);
XmlQueryExpression snExpr = myManager.prepare(sn, documentContext);
XmlQueryExpression wrkPhoneExpr =
    myManager.prepare(wrkPhone, documentContext);
// Perform the query.
XmlResults results = managerQuery.execute(managerContext, 0);
// Display the result set
XmlValue value = results.next();
while (value != null) {
    // Get the individual values
   XmlResults fnResults = fnExpr.execute(value, documentContext);
    XmlResults snResults = snExpr.execute(value, documentContext);
    XmlResults phoneResults =
        wrkPhoneExpr.execute(value, documentContext);
    String fnString;
    if (fnResults.size() > 0) {
        XmlValue fnValue = fnResults.next();
        fnString = fnValue.asString();
    } else {
        continue;
    String snString;
    if (snResults.size() > 0) {
        XmlValue snValue = snResults.next();
        snString = snValue.asString();
    } else {
```

```
continue;
        }
        String phoneString;
        if (phoneResults.size() > 0) {
            XmlValue phoneValue = phoneResults.next();
            phoneString = phoneValue.asString();
        } else {
            continue;
        }
    String message = fnString + " " + snString + ": " + phoneString;
    System.out.println(message);
    value = results.next();
} catch (XmlException e) {
    // Error handling goes here.
} finally {
   try {
        if (myContainer != null) {
            myContainer.close();
        }
        if (myManager != null) {
            myManager.close();
        }
    } catch (XmlException ce) {
        // Exception handling goes here
```

Note that you can use the same basic mechanism to pull information out of very long documents, except that in this case you need to maintain the query's focus; that is, the location in the document that the result set item is referencing. For example suppose you have a document with 2,000 contact nodes and you want to get the name attribute from some particular contact in the document.

There are several ways to perform this query. You could, for example, ask for the node based on the value of some other attribute or element in the node:

/document/contact[category='personal']

Or you could create a result set that holds all of the document's contact nodes:

/document/contact

Regardless of how you get your result set, you can then go ahead and query each value in the result set for information contained in the value. To do this:

- 1. Make sure you use the same XmlQueryContext object as you used to generate the result set in the first place. This object will track the result item's focus (that is, the node's location in the larger document the self axis.) for you.
- 2. Iterate over the result set as normal.
- 3. Query for document information as described above. However, in this case change the query so that you reference the self access. That is, for the surname query described above, you would use the following query instead so as to reference nodes relative to the current node (notice the self-access (.) in use in the following query):

```
distinct-values(./surname)
```

## **Examining Metadata**

When you retrieve a document from BDB XML, there are two ways to examine the metadata associated with that document. The first is to use XmlDocument.getMetaData(). Use this form if you want to examine the value for a specific metadata value.

The second way to examine metadata is to obtain an XmlMetaDataIterator object using XmlDocument.getMetaDataIterator(). You can use this mechanism to loop over and display every piece of metadata associated with the document.

For example:

```
package dbxml.gettingStarted;
import com.sleepycat.dbxml.XmlContainer;
import com.sleepycat.dbxml.XmlException;
import com.sleepycat.dbxml.XmlManager;
import com.sleepycat.dbxml.XmlMetaData;
import com.sleepycat.dbxml.XmlMetaDataIterator;
import com.sleepycat.dbxml.XmlQueryContext;
import com.sleepycat.dbxml.XmlResults;
import com.sleepycat.dbxml.XmlValue;
. . .
XmlManager myManager = null;
XmlContainer myContainer = null;
. . .
try {
    // Get a manager object.
    myManager = new XmlManager();
    // Open a container
    myContainer =
        myManager.openContainer("exampleData.dbxml");
```

```
// Get a query context
XmlQueryContext context = myManager.createQueryContext();
// Declare a namespace
context.setNamespace("fruits", "http://groceryItem.dbxml/fruits");
// Declare the query string. Find all the product documents
// in the fruits namespace.
String myQuery = "collection('exampleData.dbxml')/fruits:product";
// Perform the query.
XmlResults results = myManager.query(myQuery, context);
// Display the result set
XmlValue value = results.next();
while (value != null) {
   XmlDocument theDoc = value.asDocument();
   String docName = theDoc.getName();
    String docString = value.asString();
    // Display all of the metadata set for this document
   XmlMetaDataIterator mdi = theDoc.getMetaDataIterator();
    String message = "For document '" + theDoc.getName();
           message += "' found metadata:";
    System.out.println(message);
   XmlMetaData md = mdi.next();
    while (md != null) {
       message = "\tURI: " + md.get_uri();
       message += ", attribute name: " + md.get_name();
       message += ", value: " + md.get_value() + "\n";
       System.out.println(message);
       md = mdi.next();
    }
    // Display a single metadata value:
    String URI = "http://dbxmlExamples/timestamp";
    String attrName = "timeStamp";
   XmlValue newRetValue = null;
   boolean gotResult = theDoc.getMetaData(URI, attrName, newRetValue);
    if (gotResult) {
       message = "For URI: " + URI + ", and attribute: " + attrName;
       message += ", found: " + newRetValue + "\n";
        System.out.println(message);
```

```
System.out.println(message);
      value = results.next();
    }
} catch (XmlException e) {
   // Error handling goes here.
} finally {
   try {
      if (myContainer != null) {
          myContainer.close();
       }
      if (myManager != null) {
          myManager.close();
       }
   } catch (XmlException ce) {
       // Exception handling goes here
```

# **Using Event Readers**

Once you have retrieved a document or node, you can examine that retrieved item using an *event reader*. Event readers provide a pull iterface that allows you to move through a document, or a portion of a document, using an iterator-style interface.

When you iterate over a document or node using an event reader, you are examing individual objects in the document. In this, the event reader behaves much like a SAX parser in that it allows you to discover what sort of information you are examining (for example, a start element, an end element, whitespace, characters, and so forth), and then retrieve relevant information about that data. (Note, however, that the event reader interface differs significantly from SAX in that SAX is a push interface while XmlEventReader is a pull interface.)

The document events for which you can test using the event reader are:

- StartElement
- EndElement
- Characters
- CDATA
- Comment
- Whitespace
- StartDocument

- EndDocument
- StartEntityReference
- EndEntityReference
- ProcessingInstruction
- DTD

In addition for testing for specific portions of a document, you can also retrieve information about those portions of the document. For example, if you are examining a starting element, you can retrieve the name of that element. You can also retrieve an attribute count on that element, and then retrieve information about each attribute based on it's indexed value in the start node. That is, suppose you have the following document stored in a container:

```
<a>
<b al="one" b2="two">b node</b>
<c>c node</c>
</a>
```

Then you can examine this document as follows:

```
try {
    // Container declaration and open omitted for brevity
    . . .
    String dname = "doc1";
    XmlDocument doc1 = container.getDocument(dname);
    String content = doc1.getContentAsString();
    System.out.println("Doc: \n " + content);
    XmlDocument tdoc = container.getDocument(dname);
    // Get an XmlEventReader
    XmlEventReader reader = tdoc.getContentAsEventReader();
    // Now iterate over the document elements, examining only
    // those of interest to us:
    while (reader.hasNext()) {
        int type = reader.next();
        if (type == XmlManager.StartElement) {
            System.out.println("Found start node: " +
                reader.getLocalName());
            System.out.println("There are " + reader.getAttributeCount() +
                " attributes on this node.");
            // Show all the attributes on the start element node
            for (int i = 0; i < reader.getAttributeCount(); i++) {</pre>
                System.out.println("Attribute '" +
                    reader.getAttributeLocalName(i) +
                    "' has a value of '" +
                    reader.getAttributeValue(i) + "'");
```

```
}
}
// When we are done, we close the reader to free-up resources.
reader.close();
} catch (XmlException xe) {
   System.err.println("Exception: " + xe.toString());
}
```

Running this code fragment yields:

```
Found start node: a
There are 0 attributes on this node.
Found start node: b
There are 2 attributes on this node.
Attribute 'al' has a value of 'one'
Attribute 'b2' has a value of 'two'
Found start node: c
There are 0 attributes on this node.
```

Note that you can also use event readers on XmlValue objects, provided that the object is an element node. For example:

```
try {
    // Container declaration and open omitted for brevity
    // As are the manager, query and XmlQueryContext
    // declarations.
    . . .
    while ((val = res.next()) != null) {
        if (val.isNode() &&
            (val.getNodeType() == XmlValue.ELEMENT_NODE)) {
            XmlEventReader reader = val.asEventReader();
            // Now iterate over the document elements, examining only
            // those of interest to us:
            while (reader.hasNext()) {
                int type = reader.next();
                if (type == XmlManager.StartElement) {
                    System.out.println("Found start node: " +
                        reader.getLocalName());
                    System.out.println("There are " +
                        reader.getAttributeCount() +
                        " attributes on this node.");
                    // Show all the attributes on the start element node
                    for (int i = 0; i < reader.getAttributeCount(); i++) {</pre>
                        System.out.println("Attribute '" +
```

```
reader.getAttributeLocalName(i) +
    "' has a value of '" +
    reader.getAttributeValue(i) + "'");
    }
    }
    // When we are done, we close the reader to free-up resources.
    reader.close();
    }
} catch (XmlException xe) {
    System.err.println("Exception: " + xe.toString());
}
```

# **Chapter 6. Managing Documents in Containers**

BDB XML provides APIs for deleting, replacing, and modifying documents that are stored in containers. This chapter discusses these activities.

# **Deleting Documents**

You can delete a document by calling XmlContainer.deleteDocument(). This method can operate either on a document's name or on an XmlDocument object. You might want to use an XmlDocument object to delete a document if you have queried your container for some documents and you want to delete every document in the results set.

#### For example:

```
package dbxml.gettingStarted;
import com.sleepycat.dbxml.XmlContainer;
import com.sleepycat.dbxml.XmlDocument;
import com.sleepycat.dbxml.XmlException;
import com.sleepycat.dbxml.XmlManager;
import com.sleepycat.dbxml.XmlQueryContext;
import com.sleepycat.dbxml.XmlResults;
import com.sleepycat.dbxml.XmlUpdateContext;
import com.sleepycat.dbxml.XmlValue;
. . .
XmlManager myManager = null;
XmlContainer myContainer = null;
. . .
try {
    // Get a manager object.
    myManager = new XmlManager();
    // Open a container
    myContainer =
        myManager.openContainer("exampleData.dbxml");
    // Get a query context
    XmlQueryContext context = myManager.createQueryContext();
    // Declare a namespace
    context.setNamespace("fruits", "http://groceryItem.dbxml/fruits");
    // Declare the query string. Find all the product documents
    // in the fruits namespace.
```

```
String myQuery = "collection('exampleData.dbxml')/fruits:product";
    // Perform the query.
    XmlResults results = myManager.query(myQuery, context);
    // Delete everything in the results set
    XmlUpdateContext uc = myManager.createUpdateContext();
    XmlDocument theDoc = myManager.createDocument();
    while (results.next(theDoc)) {
        myContainer.deleteDocument(theDoc, uc);
} catch (XmlException e) {
    // Error handling goes here.
} finally {
    try {
        if (myContainer != null) {
            myContainer.close();
        }
        if (myManager != null) {
            myManager.close();
        }
    } catch (XmlException ce) {
        // Exception handling goes here
```

# **Replacing Documents**

You can either replace a document in its entirety as described here, or you can modify just portions of the document as described in Modifying XML Documents (page 60).

If you already have code in place to perform document modifications, then replacement is the easiest mechanism to implement. However, replacement requires that at least the entire replacement document be held in memory. Modification, on the other hand, only requires that the portion of the document to be modified be held in memory. Depending on the size of your documents, modification may prove to be significantly faster and less costly to operate.

You can directly replace a document that exists in a container. To do this:

 Retrieve the document from the container. Either do this using an XQuery query and iterating through the results set looking for the document that you want to replace, or use XmlContainer.getDocument() to retrieve the document by its name. Either way, make sure you have the document as an XmlDocument object.

- 2. Use one of XmlDocument.setContent(), XmlDocument.setContentAsDOM(), or XmlDocument.setContentAsXmlInputStream() to set the object's content to the desired value.
- 3. Use XmlContainer.updateDocument() to save the modified document back to the container.
- Alternatively, you can create a new blank document using XmlManager.createDocument(), set the document's name to be identical to a document already existing in the container, set the document's content to the desired content, then call XmlContainer.updateDocument().

#### For example:

```
package dbxml.gettingStarted;
import com.sleepycat.dbxml.XmlContainer;
import com.sleepycat.dbxml.XmlDocument;
import com.sleepycat.dbxml.XmlException;
import com.sleepycat.dbxml.XmlManager;
import com.sleepycat.dbxml.XmlUpdateContext;
. . .
XmlManager myManager = null;
XmlContainer myContainer = null;
. . .
try {
    // Get a manager object.
    myManager = new XmlManager();
    // Open a container
    myContainer =
        myManager.openContainer("exampleData.dbxml");
    // Document to modify
    String docName = "doc1.xml";
    XmlDocument theDoc = myContainer.getDocument(docName);
    // Modify it
    theDoc.setContent("<a><b>random content</a></b>");
    // Put it back into the container
    XmlUpdateContext uc = myManager.createUpdateContext();
    myContainer.updateDocument(theDoc, uc);
} catch (XmlException e) {
    // Error handling goes here.
} finally {
```

```
try {
    if (myContainer != null) {
        myContainer.close();
    }
    if (myManager != null) {
        myManager.close();
    }
} catch (XmlException ce) {
    // Exception handling goes here
}
```

# **Modifying XML Documents**

BDB XML provides a mechanism with which you can modify documents stored in your containers, without using the document update procedure described in the previous section. You do this using XmlModify objects.

By using  ${\tt XmlModify},$  you can avoid the need to hold the entire replacement document in memory.

Essentially, you use XmlModify methods to identify a series of modification steps to be taken against a document. These steps allow you to add, delete, rename, and replace document nodes. You can also manipulate comments and processing instructions.

Once you have finished identifying the modification steps that you want to perform, you use XmlModify.execute() to apply the modifications to either a single document (by passing it an XmlValue object), or a set of documents (by passing it an XmlResults object).

# **Modification Parameters**

There are a common set of parameters to the XmlModify modification methods that are worth examining before proceeding. These arguments have roughly the same meaning, regardless of the modification action being requested. They appear on the modification methods in the following order:

• XmlQueryExpression selectionExpr

This parameter contains an XQuery expression that selects the portion of the document to be modified. For example, if you want to rename a node, then this expression would select the node that you want to rename.

• XmlObject type

This parameter identifies the type of information you are inserting into the document. That is, you use this parameter to indicate whether you are inserting an element node, an attribute node, text node, a processing instruction, or a comment. See the Javadoc for information on how to specify these types.

• String name

Identifies the name of the information you are inserting. For example, if you are inserting an element or attribute node, then this provides the name of that node. The value of this parameter is ignored if you are inserting a text or comment node.

• String content

Identifies the content that you are inserting. If you are inserting an element node, then this must contain either a text node, or a valid child content for the node. For attribute nodes, this contains the value to which the parameter is equal. For processing instructions, this contains all of the information that appears in the processing instruction other than the processing instruction's name.

## **Modification Methods**

XmlModify provides a series of methods that you use to identify how a document is to be modified. To define your document modification, you call these methods as many times as is required. When XmlModify.execute() is called, the documents are modified according to the instructions provided in the order that they were provided.

The XmlModify modification methods are:

- XmlModify.addAppendStep() (page 61)
- XmlModify.addInsertAfterStep() (page 63)
- XmlModify.addInsertBeforeStep() (page 64)
- XmlModify.addRemoveStep() (page 65)
- XmlModify.addRenameStep() (page 66)
- XmlModify.addUpdateStep() (page 67)

### XmlModify.addAppendStep()

Appends the provided content to the targeted node's content.

If you are appending an element node, then the new node is by default appended immediately after the targeted node's last child node. Note, however, that this method provides a location parameter that identifies the index of the child node at which the append operation is to be performed. Note also that if the location parameter is specified, then the new node is inserted immediately prior to the identified child node.

For example, consider the following document:

```
<a>
        <bl>first child</bl>
        <b2>second child</b2>
        <b3>third child</b3>
</a>
```

For this document, if you:

• Provide an XQuery selection expression of:

/a

- Indicate you are inserting an element node.
- Provide a name of "b4".
- Provide "my inserted child".
- Leave the location parameter blank.

Then when the modification is executed against the document, the resulting document is:

```
<a>
        <bl>first child</bl>
        <b2>second child</b2>
        <b3>third child</b3>
        <b4>my inserted child</b4>
</a>
```

However, if you give the location parameter a value of "0" (modify at the first child node), then the resulting document is:

```
<a>
        <b4>my inserted child</b4>
        <b1>first child</b1>
        <b2>second child</b2>
        <b3>third child</b3>
</a>
```

If you indicate that the type of information to be inserted is an attribute node, then the location parameter is always ignored and the new attribute is inserted at the node selected by the selection expression. So for a selection expression of

/a

The resulting document is:

```
<a b4="my inserted child">
  <bl>first child</bl>
  <b2>second child</b2>
  <b3>third child</b3>
</a>
```

If you indicate that the type of information to be inserted is a comment node, and you leave the location parameter blank, then the resulting document is:

```
<a>
        <bl>first child</bl>
        <b2>second child</b2>
```

```
<b3>third child</b3>--> my inserted child --></a>
```

If you indicate a location of 0, then the resulting document is:

```
<a>
<!-- my inserted child -->
<bl>first child</bl>
<b2>second child</b2>
<b3>third child</b3>
</a>
```

And finally, if you are inserting a text node with no location parameter, the resulting document is:

```
<a>
        <bl>first child</bl>
        <b2>second child</b2>
        <b3>third childmy inserted child</b3>
</a>
```

Note that the selection expression you provide here must not select an attribute node or an exception is thrown when the modification is executed.

### XmlModify.addInsertAfterStep()

Inserts the identified content after the selected node. Note that the node that you target for this operation cannot select the document root node or an attribute node, or an exception is thrown.

If you are inserting an element node, then the new node is inserted after the closing tag of the targeted node.

For example, consider the following document:

```
<a>
<b>
text node
</b>
</a>
```

For this document, if you:

• Provide an XQuery selection expression of:

/a/b

- Indicate you are inserting an element node.
- Provide a name of "b2".

• Provide "my inserted node".

Then when the modification is executed against the document, the resulting document is:

If you are inserting an attribute, then the new attribute is placed on the selected node's *parent* node. So for this example, the resulting document would be:

```
<a b2="my inserted node">
        <b>
        text node
        </b>
</a>
```

#### XmlModify.addInsertBeforeStep()

Identical to XmlModify.addInsertAfterStep() (page 63), except that element nodes, text, comments, and processing instructions are inserted prior to the node selected by the selection expression.

Again, you cannot select the root node or an attribute node or an exception is thrown when this instruction is executed.

For example, consider the following document:

```
<a>
<b>
text node
</b>
</a>
```

For this document, if you:

• Provide an XQuery selection expression of:

/a/b

- Indicate you are inserting an element node.
- Provide a name of "b2".
- Provide "my inserted node".

Then when the modification is executed against the document, the resulting document is:

```
<a>
<b2>my inserted node</b2>
<b>
text node
</b>
</a>
```

Attribute insertion is handled identically to XmlModify.addInsertAfterStep(). If you are inserting an attribute, then the new attribute is placed on the selected node's *parent* node. So for this example, the resulting document would be:

```
<a b2="my inserted node">
        <b>
        text node
        </b>
</a>
```

#### XmlModify.addRemoveStep()

Removes the node targeted by the selection expression. For example, if you have the following document:

and you provide a selection expression of:

/a/b/c

then the resulting document is:

<a> </b> </a>

Similarly, if you have the following document:

and you provide a selection expression of:

/a/b/c/@attrl

then the resulting document is:

Again, it is an error to target the document's root node with this method.

#### XmlModify.addRenameStep()

This method renames the selected node. For example, if you have the following document:

and you provide a selection expression of:

/a

and you provide a new name of 'z', then the resulting document is:

Similarly, a selection expression of:

/a/b/c/@attrl

and a new name of 'z' leaves you with:

#### XmlModify.addUpdateStep()

This method updates (replaces) the contents of the targeted node with new content. If an element node is targeted, the content here is expected to be a text node. For example, given the following document:

providing a selection expression of:

/a

and replacement content:

Update content

Then the resulting document is:

```
<a>
Update content
</a>
```

If, however, you provide replacement content of:

<z>Update content</z>

(which includes the reserved characters '<' and '>'), then the method translates this into content that is appropriate for a text node. In this case, the resulting document is:

```
<a>
<z>Update content&lt;/z>
</a>
```

Similarly, providing a selection expression of:

/a/b/c/@attr1

and replacement content:

Update content

#### results in the following document:

```
<a>
<b>
<c attrl="Update content">
text node
</c>
```

</b>

### **Modification Example**

To illustrate document modification, we will:

- 1. Retrieve a document named "doc1.xml" from a container.
- 2. Rename an attribute node called 'attr1' to 'myAttribute'.
- 3. Add a child node called "newChild" to node "node2".
- 4. Remove a node called "removeNode".
- 5. Update the contents of attribute node 'myAttribute' with the string "replacement content".

The document that we will update is as follows:

```
<sampleDocument>
<nodel attrl="an attribute node" />
<removeNode>Some content to remove</removeNode>
<node2 />
</sampleDocument>
```

Notice that in performing the modification, we are not required to explicitly save the modified document back into the container; that is done for us under the covers.

```
package dbxml.gettingStarted;
import com.sleepycat.dbxml.XmlContainer;
import com.sleepycat.dbxml.XmlDocument;
import com.sleepycat.dbxml.XmlException;
import com.sleepycat.dbxml.XmlManager;
import com.sleepycat.dbxml.XmlModify;
import com.sleepycat.dbxml.XmlUpdateContext;
import com.sleepycat.dbxml.XmlQueryContext;
import com.sleepycat.dbxml.XmlQueryExpression;
import com.sleepycat.dbxml.XmlValue;
. . .
XmlManager myManager = null;
XmlContainer myContainer = null;
. . .
try {
    // Get a manager object.
    myManager = new XmlManager();
```

```
// Open a container
myContainer =
    myManager.openContainer("exampleData.dbxml");
XmlQueryContext qc = myManager.createQueryContext();
XmlUpdateContext uc = myManager.createUpdateContext();
XmlModify mod = myManager.createModify();
// Build the modification object.
// Rename the attribute node from 'attr1' to 'myAttribute'.
XmlQueryExpression select =
    myManager.prepare("/sampleDocument/node1/@attr1", qc);
mod.addRenameStep(select, "myAttribute");
// Add '<newChild>' node to '<node2>'
String newChildContent = "<cl>some content</cl>";
select = myManager.prepare("/sampleDocument/node2", qc);
mod.addAppendStep(select,
                  XmlModify.Element,
                  "newChild",
                  newChildContent);
// Remove <removeNode> from the document
select = myManager.prepare("/sampleDocument/removeNode", qc);
mod.addRemoveStep(select);
// Replace the contents of /sampleDocument/node1/@myAttribute. Notice
// the attribute was renamed from attr1 in the first step of this
// modification. Modifications are performed in the specified order.
String attrContent = "replacement content";
select = myManager.prepare("/sampleDocument/node1/@myAttribute", qc);
mod.addUpdateStep(select, attrContent);
// Now retrieve the document we want to modify from the container.
// Notice that we could have performed a query against the container,
// and then handed the entire result set to this method. In that case,
// every document contained in the result set is modified.
XmlDocument retDoc = myContainer.getDocument("doc1.xml");
XmlValue docValue = new XmlValue(retDoc);
mod.execute(docValue, gc, uc);
// Show that the modification was performed
// and written to the container.
XmlDocument retDoc2 = myContainer.getDocument("doc1.xml");
String mssg = retDoc2.getName() + ":\n";
mssg += retDoc2.getContentAsString();
System.out.println(mssg);
```

```
} catch (XmlException e) {
    // Error handling goes here.
} finally {
    try {
        if (myContainer != null) {
            myContainer.close();
        }
        if (myManager != null) {
            myManager.close();
        }
    } catch (XmlException ce) {
        // Exception handling goes here
    }
}
```

When we run this code, the program displays the modified document which is now:

# **Chapter 7. Using BDB XML Indices**

BDB XML provides a robust and flexible indexing mechanism that can greatly improve the performance of your BDB XML queries. Designing your indexing strategy is one of the most important aspects of designing a BDB XML-based application.

To make the most effective usage of BDB XML indices, design your indices for your most frequently occurring XQuery queries. Be aware that BDB XML indices can be updated or deleted in-place so if you find that your application's queries have changed over time, then you can modify your indices to meet your application's shifting requirements.

The time it takes to re-index a container is proportional to the container's size. Re-indexing a container can be an extremely expensive and time-consuming operation. If you have large containers in use in a production setting, you should not expect container re-indexing to be a routine operation.

You can define indices for both document content and for metadata. You can also define default indices that are used for portions of your documents for which no other index is defined.

When you declare an index, you must identify its type and its syntax. There are two ways that you can provide this information. One way is to provide a string that identifies the type and syntax for the index. The other way is to use enumerated types to do that same thing.

Most of BDB XML's APIs that you use to manage indices allow you to use either form for declaring indices. A few methods, however, only support the string approach.

See Syntax Types (page 74) for information on specifying the index syntax.

# **Index Types**

The index type is defined by the following four types of information:

- Uniqueness (page 71)
- Path Types (page 72)
- Node Types (page 73)
- Key Types (page 73)

#### Uniqueness

Uniqueness indicates whether the indexed value must be unique within the container. For example, you can index an attribute and declare that index to be unique. This means the value indexed for the attribute must be unique within the container.

By default, indexed values are not unique; you must explicitly declare uniqueness for your indexing strategy in order for it to be enforced.

### **Path Types**

If you think of an XML document as a tree of nodes, then there are two types of path elements in the tree. One type is just a node, such as an element or attribute within the document. The other type is any location in a path where two nodes meet. The path type, then, identifies the path element type that you want indexed. Path type node indicates that you want to index a single node in the path. Path type edge indicates that you want to index the portion of the path where two nodes meet.

Of the two of these, the BDB XML query processor prefers edge-type indices because they are more specific than an node-type index. This means that the query processor will use a edge-type index over a node-type if both indices provide similar information.

Consider the following document:

```
<vendor type="wholesale">
    <name>TriCounty Produce</name>
    <address>309 S. Main Street</address>
    <city>Middle Town</city>
    <state>MN</state>
    <zipcode>55432</zipcode>
    <phonenumber>763 555 5761</phonenumber>
    <salesrep>
        <name>Mort Dufresne</name>
        <phonenumber>763 555 5765</phonenumber>
        </salesrep>
    </vendor>
```

Suppose you want to declare an index for the  ${\tt name}$  node in the preceding document. In that case:

| Path Type | Description                                                                                                    |
|-----------|----------------------------------------------------------------------------------------------------|
| node      | There are two locations in the document where the name node appears.<br>The first of these has a value of "TriCounty Produce," while the second<br>has a value of "Mort Dufresne." The result is that the name node will require<br>two index entries, each with a different value. Queries based on a name<br>node may have to examine both index entries in order to satisfy the query. |
| edge      | There are two edge nodes in the document that involve the name node:                                                                                                    |
|           | /vendor/name                                                                                                    |
|           | and                                                                                                    |
|           | salesrep/name                                                                                                    |
|           | Indices that use this path type are more specific because queries that<br>cross these edge boundaries only have to examine one index entry for the<br>document instead of two.                                                                                                    |

Given this, use:

• node path types to improve queries where there can be no overlap in the node name. That is, if the query is based on an element or attribute that appears on only one context within the document, then use node path types.

In the preceding sample document, you would want to use node-type indices with the address, city, state, zipcode, and salesrep elements because they appear in only one context within the document.

• edge path types to improve query performance when a node name is used in multiple contexts within the document. In the preceding document, use edge path types for the name and phonenumber elements because they appear in multiple (2) contexts within the document.

### Node Types

BDB XML can index three types of nodes: element, attribute, or metadata. Metadata nodes are, of course, indices set for a document's metadata content.

#### **Element and Attribute Nodes**

Element and attribute nodes are only found in document content. In the following document:

vendor and name are element nodes, while type is an attribute node.

Use the element node type to improve queries that test the value of an element node. Use the attribute node type to improve any query that examines an attribute or attribute value.

#### Metadata Nodes

Metadata nodes are found only in a document's metadata content. This indices improve the performance of querying for documents based on metadata information. If you are declaring a metadata node, you cannot use a path type of edge.

### **Key Types**

The Key type identifies what sort of test the index supports. You can use one of three key types:

| Кеу Туре | Description                                                                   |
|----------|-------------------------------------------------------------------------------|
| equality | Improves the performances of tests that look for nodes with a specific value. |

| Кеу Туре  | Description                                                                                                    |
|-----------|----------------------------------------------------------------------------------------------------|
| presence  | Improves the performance of tests that look for the existence of an node, regardless of its value.                                                                                        |
| substring | Improves the performance of tests that look for a node whose value contains a given substring. This key type is best used when your queries use the XQuery contains() substring function. |

### Syntax Types

Beyond the index type, you must also identify the syntax type. The syntax describes what sort of data the index will contain, and it is mostly used to determine how indexed values are compared. There are a large number of syntax types available to you, such as substring, boolean, **or** date.

For a complete list of the syntax types available to you, see Using Strings to Specify Indices (page 74) or Using Enumerated Types to Specify Indices (page 76).

# **Specifying Index Strategies**

The combined index type and syntax type is called the *index strategy*. There are two ways that you can specify an index; by using a string or by specifying enumerated types. Most of the APIs that you use to manage indices support both mechanisms. However, a few support only strings.

### **Using Strings to Specify Indices**

The string that you use to specify an indexing strategy is formatted as follows:

```
[unique]-{path type}-{node type}-{key type}-{syntax type}
```

where:

• unique is the actual value that you provide in this position on the string. If you provide this value, then indexed values must be unique. If you do not want indexed values to be unique, provide nothing for this position in the string.

See Uniqueness (page 71) for more information.

- {path type} identifies the path type. Valid values are:
  - node
  - edge

See Path Types (page 72) for more information.

- {node type} identifies the type of node being indexed. Valid values are:
  - element

- attribute
- metadata

If metadata is specified, then {path type} must be node.

See Node Types (page 73) for more information.

- {key type} identifies the sort of test that the index supports. The following key types are supported:
  - presence
  - equality
  - substring

See Key Types (page 73) for more information.

- {syntax type} identifies the syntax to use for the indexed value. Specify one of the following values:
  - none
  - anyURI
  - base64Binary
  - boolean
  - date
  - dateTime
  - dayTimeDuration
  - decimal
  - double
  - duration
  - float
  - gDay
  - gMonth
  - gMonthDay
  - gYear

- gYearMonth
- hexBinary
- NOTATION
- QName
- string
- time
- yearMonthDuration
- untypedAtomic

Note that if the key type is presence, then the syntax type should be none.

The following are some example index strategies:

node-element-presence-none

Index an element node for presence queries. That is, queries that test whether the node exists in the document.

unique-node-metadata-equality-string

Index a metadata node for equality string compares. The value provided for this node must be unique within the container.

This strategy is actually used by default for all documents in a container. It is used to index the document's name.

• edge-attribute-equality-float

Defines an equality float index for an attribute's edge. Improves performance for queries that examine whether a specific element/@attribute path is equal to a float value.

Also, be aware that you can specify multiple indices at a time by providing a space-separated list of index strategies in the string. For example, you can specify two index strategies at a time using:

"node-element-presence-none edge-attribute-equality-float"

### **Using Enumerated Types to Specify Indices**

When you use enumerated types to specify index strategies, the API will provide two parameters. The first defines the index type, and the second defines the index syntax.

You specify the index syntax using an XmlValue.Type value. See Enumerated Index Syntax (page 78) for more information.

Be aware that, unlike index strategies specified as strings, you cannot specify multiple index strategies in a single API call when you are using enumerated types.

#### **Enumerated Index Types**

To specify an index type, you provide a series of XmlIndexSpecification.Type values or'd together. Each value that you provide identifies a specific aspect of the index type: uniqueness, path type, node type, and key type. To specify:

- uniqueness, provide XmlIndexSpecification.UNIQUE\_ON to the index type value. If you provide nothing, then uniqueness is not enforced. For code readability purposes, you can optionally use XmlIndexSpecification.UNIQUE\_OFF to suppress uniqueness as well.
- the path type, use one of:
  - XmlIndexSpecification.PATH\_NODE
  - XmlIndexSpecification.PATH\_EDGE
- the node type, use one of:
  - XmlIndexSpecification.NODE\_ELEMENT
  - XmlIndexSpecification.NODE\_ATTRIBUTE
  - XmlIndexSpecification.NODE\_METADATA

Note that if XmlIndexSpecification.NODE\_METADATA is used, then XmlIndexSpecification.PATH\_NODE must also be used.

- the key type, use one of:
  - XmlIndexSpecification.KEY\_PRESENCE
  - XmlIndexSpecification.KEY\_EQUALITY
  - XmlIndexSpecification.KEY\_SUBSTRING.

For example, to specify the type, *or* the values together like this:

```
XmlIndexSpecification.UNIQUE_ON |
XmlIndexSpecification.PATH_NODE |
XmlIndexSpecification.NODE_ATTRIBUTE |
XmlIndexSpecification.KEY_EQUALITY
```

See Enumerated Index Example (page 79) for an example of how to use these types.

#### **Enumerated Index Syntax**

To identify the syntax type for the index strategy using enumerated types, use Mlue.Type values. The following values are available for you to use:

- XmlValue.NONE
- XmlValue.NODE
- XmlValue.ANY\_SIMPLE\_TYPE
- XmlValue.ANY\_URI
- XmlValue.BASE\_64\_BINARY
- XmlValue.BOOLEAN
- XmlValue.DATE
- XmlValue.DATE\_TIME
- XmlValue.DAY\_TIME\_DURATION
- XmlValue.DECIMAL
- XmlValue.DOUBLE
- XmlValue.DURATION
- XmlValue.FLOAT
- XmlValue.G\_DAY
- XmlValue.G\_MONTH
- XmlValue.G\_MONTH\_DAY
- XmlValue.G\_YEAR
- XmlValue.G\_YEAR\_MONTH
- XmlValue.HEX\_BINARY
- XmlValue.NOTATION
- XmlValue.QNAME
- XmlValue.STRING
- XmlValue.TIME
- XmlValue.YEAR\_MONTH\_DURATION

• XmlValue.UNTYPED\_ATOMIC

#### **Enumerated Index Example**

Methods that accept numerated types for specifying index strategies always have a parameter for the index type and a parameter for the index syntax. The following are examples of the values you would give to these parameters when specifying an index strategy:

• String equivalent: node-element-presence-none

For index type:

```
XmlIndexSpecification.PATH_NODE |
XmlIndexSpecification.NODE_ELEMENT |
XmlIndexSpecification.KEY_PRESENCE
```

#### For parameter type:

XmlValue.NONE

• String equivalent: unique-node-metadata-equality-string

```
XmlIndexSpecification.UNIQUE_ON |
XmlIndexSpecification.PATH_NODE |
XmlIndexSpecification.NODE_METADATA |
XmlIndexSpecification.KEY EQUALITY
```

#### For parameter type:

XmlValue.STRING

• edge-attribute-equality-float

```
XmlIndexSpecification.EDGE_NODE |
XmlIndexSpecification.NODE_ATTRIBUTE |
XmlIndexSpecification.KEY_EQUALITY
```

For parameter type:

XmlValue.STRING

# **Specifying Index Nodes**

It is possible to have BDB XML build indices at a node granularity rather than a document granularity. The difference is that document granularity is good for retrieving large documents while node granularity is good for retrieving nodes from within documents.

Indexing nodes can only be performed if your containers are performing node-level storage. You should consider using node indices if you have a few large documents stored in your containers and you will be performing queries intended to retrieve subsections of those documents. Otherwise, you should use document level indexes.

Because node indices can actually be harmful to your application's performance, depending on the actual read/write activity on your containers, expect to experiment with your indexing strategy to find out whether node or document indexes work best for you.

Node indices contain a little more information, so they may take more space on disk and could also potentially take longer to write. For example, consider the following document:

```
<names>
<name>joe</name>
<name>joe</name>
<name>fred</name>
</names>
```

If you are using document-level indexing, then there is one index entry for each *unique* value occurring in the document for a given index. So if you have a string index on the name element, the above document would result in two index entries; one for joe and another for fred.

However, for node-level indices, there is one index entry for each node regardless of whether it is unique. Therefore, given an a string index on the name element, the above document would result in three index entries.

Given this, imagine that the document in use had 1000 name elements, 500 of which contained joe and 500 of which contained fred. For document-level indexing, you would still only have two index entries, while for node-level indexing you would have 1000 index entries per stored document. Whether the considerably larger size of the node-level index is worthwhile is something that you would have to evaluate based on the number of documents you are storing and the nature of your query patterns.

Note that by default, containers do not use node-level indices. You specify that you want node-level indices by specifying true to XmlContainerConfig.setIndexNodes() when you create your container.

You can tell whether a container is using node-level indices using the XmlContainer.getIndexNodes() method. If the container is creating node-level indices, this method will return true.

If your containers are using node-level storage, you can switch between node-level indices and document-level indices using XmlManager.reindexContainer(). Specify true to XmlContainerConfig.setIndexNodes() to cause the container to use node-level indices. Specify false to cause it to use document-level indices. Note that this method causes your container to be completely re-indexed. Therefore, for containers containing large amount of data, or large numbers of indices, or both, this method should not be used routinely as it may take some time to write the new indices.

# **Indexer Processing Notes**

As you design your indexing strategy, keep the following in mind:

- As with all indexing mechanisms, the more indices that you maintain the slower your write performance will be. Substring indices are particularly heavy relative to write performance.
- The indexer does not follow external references to document type definitions and external entities. References to external entities are removed from the character data. Pay particular attention to this when using equality and substring indices as element and attribute values (as indexed) may differ from what you expect.
- The indexer substitutes internal entity references with their replacement text.
- The indexer concatenates character data mixed with child data into a single value. For example, as indexed the fragment:

```
<nodel>
This is some text with some
<inline>inline </inline> data.
</nodel>
```

has two elements. <node1> has the value:

"This is some text with some data"

while <inline> has the value:

"inline"

• The indexer expands CDATA sections. For example, the fragment:

```
<nodel>
    Reserved XML characters are <![CDATA['<', '>', and '&']]>
</nodel>
```

is indexed as if <node1> has the value:

"Reserved XML characters are '<', '>', and '&"

• The indexer replaces namespace prefixes with the namespace URI to which they refer. For example, the class attribute in the following code fragment:

```
<nodel myPrefix:class="test"
xlmns:myPrefix="http://dbxmlExamples/testPrefix />
```

is indexed as

```
<node1 http://dbxmlExamples/testPrefix:class="test"
xlmns:myPrefix="http://dbxmlExamples/testPrefix />
```

This normalization ensures that documents containing the same element types, but with different prefixes for the same namespace, are indexed as if they were identical.

### **Managing BDB XML Indices**

Indices are set for a container using the container's index specification. You can specify an index either against a specific node and namespace, or you can define default indices that are applied to every node in the container.

You add, delete, and replace indices using the container's index specification. You can also iterate through the specification, so as to examine each of the indices declared for the container. Finally, if you want to retrieve all the indices maintained for a named node, you can use the index specification to find and retrieve them.

An API exists that allows you to retrieve all of the documents or nodes referenced by a given index.

- For simple programs, managing the index specification and then setting it to the container (as is illustrated in the following examples) can be tedious. For this reason, BDB XML also provides index management functions directly on the container. Which set of functions your application uses is entirely up to your requirements and personal tastes.
- Performing index modifications (for example, adding and replacing indices) on a container that already contains documents can be a very expensive operation especially if the container holds a large number of documents, or very large documents, or both. This is because indexing a container requires BDB XML to traverse every document in the container.

If you are considering re-indexing a large container, be aware that the operation can take a long time to complete.

### **Adding Indices**

To add an index to a container:

- 1. Retrieve the index specification from the container.
- 2. Use XmlIndexSpecification.addIndex() to add the index to the container. You must provide to this method the namespace and node name to which the index is applied. You must also identify the indexing strategy.

If the index already exists for the specified node, then the method silently does nothing.

3. Set the updated index specification back to the container.

```
package dbxml.gettingStarted;
import com.sleepycat.dbxml.XmlContainer;
import com.sleepycat.dbxml.XmlException;
import com.sleepycat.dbxml.XmlIndexSpecification;
```

```
import com.sleepycat.dbxml.XmlManager;
import com.sleepycat.dbxml.XmlUpdateContext;
import com.sleepycat.dbxml.XmlValue;
. . .
XmlManager myManager = null;
XmlContainer myContainer = null;
. . .
try {
   // Get a manager object.
   myManager = new XmlManager();
    // Open a container
   myContainer =
        myManager.openContainer("exampleData.dbxml");
    // Get the index specification
   XmlIndexSpecification is = myContainer.getIndexSpecification();
   // Get the index type and syntax. This is the equivalent of
   11
         "node-element-presence-none"
    // index strategy
   int idxType =
       XmlIndexSpecification.PATH_NODE |
        XmlIndexSpecification.NODE_ELEMENT
        XmlIndexSpecification.KEY_PRESENCE;
    // The syntax must be NONE because this is a presence
    // index.
   int syntaxType = XmlValue.NONE;
   // Add the index. We're indexing "nodel" using the default
   // namespace. Note that we could also do this using:
    // is.addIndex("", "node1", "node-element-presence-none");
   is.addIndex("", "nodel", idxType, syntaxType);
    // Save the index specification back to the container.
   XmlUpdateContext uc = myManager.createUpdateContext();
   myContainer.setIndexSpecification(is, uc);
} catch (XmlException e) {
    // Error handling goes here.
} finally {
   try {
        if (myContainer != null) {
            myContainer.close();
```

```
}
if (myManager != null) {
    myManager.close();
    }
} catch (XmlException ce) {
    // Exception handling goes here
}
```

### **Deleting Indices**

To delete an index from a container:

- 1. Retrieve the index specification from the container.
- 2. Use XmlIndexSpecification.deleteIndex() to delete the index from the index specification.
- 3. Set the updated index specification back to the container.

```
package dbxml.gettingStarted;
import com.sleepycat.dbxml.XmlContainer;
import com.sleepycat.dbxml.XmlException;
import com.sleepycat.dbxml.XmlIndexSpecification;
import com.sleepycat.dbxml.XmlManager;
import com.sleepycat.dbxml.XmlUpdateContext;
import com.sleepycat.dbxml.XmlValue;
. . .
XmlManager myManager = null;
XmlContainer myContainer = null;
. . .
try {
    // Get a manager object.
    myManager = new XmlManager();
    // Open a container
    myContainer =
        myManager.openContainer("exampleData.dbxml");
    // Get the index specification
    XmlIndexSpecification is = myContainer.getIndexSpecification();
    // We will delete the equivalent of:
    // int idxType =
```

```
11
           (XmlIndexSpecification.PATH NODE
   11
          XmlIndexSpecification.NODE_ELEMENT
   11
          XmlIndexSpecification.KEY_PRESENCE);
    // int syntaxType = XmlValue.NONE;
   // Delete the index. We're deleting the index from "nodel" in
   // the default namespace that has the syntax strategy identified
   // above. Note that we could also do this using:
   // is.deleteIndex("", "nodel", idxType, syntaxType);
   is.deleteIndex("", "node1", "node-element-presence-none");
   // Save the index specification back to the container.
   XmlUpdateContext uc = myManager.createUpdateContext();
   myContainer.setIndexSpecification(is, uc);
} catch (XmlException e) {
   // Error handling goes here.
} finally {
   try {
       if (myContainer != null) {
           myContainer.close();
        if (myManager != null) {
           myManager.close();
    } catch (XmlException ce) {
        // Exception handling goes here
```

### **Replacing Indices**

You can replace the indices maintained for a specific node by using XmlIndexSpecification.replaceIndex(). When you replace the index for a specified node, all of the current indices for that node are deleted and the replacement index strategies that you provide are used in their place.

Note that all the indices for a specific node can be retrieved and specified as a space separated list in a single string. So if you set a node-element-equality-string and a node-element-presence index for a given node, then it's indices are identified as:

"node-element-equality-string node-element-presence"

```
package dbxml.gettingStarted;
import com.sleepycat.dbxml.XmlContainer;
import com.sleepycat.dbxml.XmlException;
import com.sleepycat.dbxml.XmlIndexSpecification;
```

```
import com.sleepycat.dbxml.XmlManager;
import com.sleepycat.dbxml.XmlUpdateContext;
import com.sleepycat.dbxml.XmlValue;
. . .
XmlManager myManager = null;
XmlContainer myContainer = null;
. . .
try {
    // Get a manager object.
    myManager = new XmlManager();
    // Open a container
    myContainer =
        myManager.openContainer("exampleData.dbxml");
    // Get the index specification
    XmlIndexSpecification is = myContainer.getIndexSpecification();
    // Replace the index.
    String idxString =
        "node-element-equality-string node-element-presence";
    is.replaceIndex("", "node1", idxString);
    // Save the index specification back to the container.
    XmlUpdateContext uc = myManager.createUpdateContext();
    myContainer.setIndexSpecification(is, uc);
} catch (XmlException e) {
    // Error handling goes here.
} finally {
    try {
        if (myContainer != null) {
            myContainer.close();
        if (myManager != null) {
            myManager.close();
    } catch (XmlException ce) {
        // Exception handling goes here
```

### **Examining Container Indices**

You can iterate over all the indices in a container using XmlIndexSpecification.next(). This method returns the index in the form of an XmlIndexDeclaration object.

```
package dbxml.gettingStarted;
import com.sleepycat.dbxml.XmlContainer;
import com.sleepycat.dbxml.XmlException;
import com.sleepycat.dbxml.XmlIndexSpecification;
import com.sleepycat.dbxml.XmlIndexDeclaration;
import com.sleepycat.dbxml.XmlManager;
import com.sleepycat.dbxml.XmlUpdateContext;
import com.sleepycat.dbxml.XmlValue;
. . .
XmlManager myManager = null;
XmlContainer myContainer = null;
. . .
try {
    // Get a manager object.
    myManager = new XmlManager();
    // Open a container
    myContainer =
        myManager.openContainer("exampleData.dbxml");
    // Get the index specification
    XmlIndexSpecification is = myContainer.getIndexSpecification();
    int count = 0;
    XmlIndexDeclaration idxDecl = null;
    while((idxDecl = (idxSpec.next())) != null) {
        System.out.println("For node '" + idxDecl.name +
                           "', found index: '" +
                           idxDecl.index + "'.");
        count ++;
    }
    System.out.println(count + " indices found.");
} catch (XmlException e) {
    // Error handling goes here.
} finally {
    try {
        if (myContainer != null) {
            myContainer.close();
        }
        if (myManager != null) {
            myManager.close();
```

```
} catch (XmlException ce) {
    // Exception handling goes here
}
```

### **Working with Default Indices**

Default indices are indices that are applied to all applicable nodes in the container that are not otherwise indexed. For example, if you declare a default index for a metadata node, then all metadata nodes will be indexed according to that indexing strategy, unless some other indexing strategy is explicitly set for them. In this way, you can avoid the labor of specifying a given indexing strategy for all occurrences of a specific kind of a node.

You add, delete, and replace default indices using:

- XmlIndexSpecification.addDefaultIndex()
- XmlIndexSpecification.deleteDefaultIndex()
- XmlIndexSpecification.replaceDefaultIndex()

When you work with a default index, you identify only the indexing strategy; you do not identify a URI or node name to which the strategy is to be applied.

Note that just as is the case with other indexing methods, you can use either strings or enumerated types to identify the index strategy.

For example, to add a default index to a container:

```
package dbxml.gettingStarted;
import com.sleepycat.dbxml.XmlContainer;
import com.sleepycat.dbxml.XmlException;
import com.sleepycat.dbxml.XmlIndexSpecification;
import com.sleepycat.dbxml.XmlUpdateContext;
import com.sleepycat.dbxml.XmlUpdateContext;
import com.sleepycat.dbxml.XmlValue;
....
XmlManager myManager = null;
XmlContainer myContainer = null;
....
try {
    // Get a manager object.
    myManager = new XmlManager();
    // Open a container
```

```
myContainer =
       myManager.openContainer("exampleData.dbxml");
    // Get the index specification
   XmlIndexSpecification is = myContainer.getIndexSpecification();
   // Get the index type and syntax. This is the equivalent of
    11
          "node-metadata-equality-string"
    // index strategy
   int idxType =
       XmlIndexSpecification.PATH_NODE |
       XmlIndexSpecification.NODE_METADATA
       XmlIndexSpecification.KEY_EQUALITY;
    // Declare the syntax type:
   int syntaxType = XmlValue.STRING;
    // Add the default index. Note that we could also do this using:
   // is.addDefaultIndex("node-metadata-equality-string");
   is.addDefaultIndex(idxType, syntaxType);
   // Save the index specification back to the container.
   XmlUpdateContext uc = myManager.createUpdateContext();
   myContainer.setIndexSpecification(is, uc);
} catch (XmlException e) {
   // Error handling goes here.
} finally {
   try {
       if (myContainer != null) {
           myContainer.close();
        }
       if (myManager != null) {
           myManager.close();
        }
    } catch (XmlException ce) {
       // Exception handling goes here
```

### **Looking Up Indexed Documents**

You can retrieve all of the values referenced by an index using an XmlIndexLookup object, which is returned by the XmlManager.createIndexLookup() method. XmlIndexLookup allows you to obtain an XmlResults object that contains all of the nodes or documents for which the identified index has keys. Whether nodes or documents is return depends on several factors:

- If your container is of type WholedocContainer, then entire documents are always returned in this method's results set.
- If your container is of type NodeContainer, and if you specified true for XmlContainerConfig.setIndexNodes() when you created your container, then this method returns the nodes to which the index's keys refer.

For example, every container is created with a default index that ensures the uniqueness of the document names in your container. The:

- URI is http://www.sleepycat.com/2002/dbxml.
- Node name is name.
- Indexing strategy is unique-node-metadata-equality-string.

Given this, you can efficiently retrieve every document in the container using XmlIndexLookup. as follows:

```
package dbxml.gettingStarted;
import com.sleepycat.dbxml.XmlContainer;
import com.sleepycat.dbxml.XmlException;
import com.sleepycat.dbxml.XmlIndexLookup;
import com.sleepycat.dbxml.XmlManager;
import com.sleepycat.dbxml.XmlResults;
import com.sleepycat.dbxml.XmlValue;
import com.sleepycat.dbxml.XmlQueryContext;
. . .
XmlManager myManager = null;
XmlContainer myContainer = null;
. . .
try {
    // Get a manager object.
    myManager = new XmlManager();
    // Open a container
    myContainer =
        myManager.openContainer("exampleData.dbxml");
    XmlQueryContext qc = myManager.createQueryContext();
    // Lookup the index
    String uri = "http://www.sleepycat.com/2002/dbxml";
    String name = "name";
    String idxStrategy = "unique-node-metadata-equality-string";
```

```
// Get the XmlIndexLookup Object
   XmlIndexLookup xil = myManager.createIndexLookup(myContainer, uri,
       name, idxStrategy);
   // Now look it up. This returns every document in the container.
   XmlResults res = xil.execute(qc);
   // Iterate over the results set, printing each document in it
   XmlDocument thedoc = myManager.createDocument();
   while (res.next(thedoc)) {
       System.out.println(thedoc.getName() + ": ");
       System.out.println(thedoc.getContentAsString());
    }
} catch (XmlException e) {
   // Error handling goes here.
} finally {
   try {
       if (myContainer != null) {
           myContainer.close();
        }
       if (myManager != null) {
           myManager.close();
        }
    } catch (XmlException ce) {
        // Exception handling goes here
```

In the event that you want to lookup an edge index, you must provide the lookup method with both the node and the parent node that together comprise the XML edge.

For example, suppose you have the following document in your container:

```
<mydoc>
<nodel>
<node2>
node2 1
</node2>
<node2>
node2 2
</node2>
</node1>
</mydoc>
```

Further suppose you indexed the presence of the node1/node2 edges. In this case, you can lookup the values referred to by this index by doing the following:

package dbxml.gettingStarted;

```
import com.sleepycat.dbxml.XmlContainer;
import com.sleepycat.dbxml.XmlException;
import com.sleepycat.dbxml.XmlManager;
import com.sleepycat.dbxml.XmlResults;
import com.sleepycat.dbxml.XmlValue;
import com.sleepycat.dbxml.XmlQueryContext;
. . .
XmlManager myManager = null;
XmlContainer myContainer = null;
. . .
try {
    // Get a manager object.
   myManager = new XmlManager();
    // Open a container
    myContainer =
        myManager.openContainer("exampleData.dbxml");
    XmlQueryContext qc = myManager.createQueryContext();
    // Node to lookup
    String uri;
    String name = "node2";
    // Parent node to lookup
    String parentURI;
    String parentName = "nodel";
    String idxStrategy = "edge-element-presence";
    // Get the XmlIndexLookup Object
    XmlIndexLookup xil = myManager.createIndexLookup(myContainer, uri,
        name, idxStrategy);
    // Identify the parent node
    xil.setParent(parentURI, parentName);
    // Now look it up.
    XmlResults res = xil.execute(qc);
    // Iterate over the results set, printing each value in it
    while (res.hasNext()) {
        XmlValue retValue = res.next();
        System.out.println("Found: " + retValue.asString());
    }
```

```
} catch (XmlException e) {
    // Error handling goes here.
} finally {
    try {
        if (myContainer != null) {
            myContainer.close();
        }
        if (myManager != null) {
            myManager.close();
        }
    } catch (XmlException ce) {
        // Exception handling goes here
}
```

# **Verifying Indices using Query Plans**

When designing your indexing strategy, you should create indices to improve the performance of your most frequently occurring queries. Without indices, BDB XML must walk every document in the container in order to satisfy the query. For containers that contain large numbers of documents, or very large documents, or both, this can be a time-consuming process.

However, when you set the appropriate index(es) for your container, the same query that otherwise takes minutes to complete can now complete in milliseconds. So setting the appropriate indices for your container is a key ingredient to improving your application's performance.

That said, the question then becomes, how do you know that a given index is actually being used by a given query? That is, how do you do this without loading the container with enough data that it is noticeably faster to complete a query with an index set than it is to complete the query without the index?

The way to do this is to examine BDB XML's query plan for the query to see if it intends to use an index for the query. And the best and easiest way to examine a query plan is by using the **dbxml** command line utility.

### **Query Plans**

The query plan is literally BDB XML's plan for how it will satisfy a query. When you use XmlManager.prepare(), one of the things you are doing is regenerating a query plan so that BDB XML does not have to continually re-create it every time you run the query.

Printed out, the query plan looks like an XML document that describes the steps the query processor will take to fulfill a specific query.

For example, suppose your container holds documents that look like the following:

<a>

```
<docId id="aaUivth" />
```

```
<b>
<c>node1</c>
<d>node2</d>
</b>
</a>
```

Also, suppose you will frequently want to retrieve the document based on the value set for the id parameter on the docId node. That is, you will frequently perform queries that look like this:

```
collection("myContainer.dbxml")/a/docId[@id='bar']
```

In this case, if you print out the query plan (we describe how to do this below), you will see something like this:

```
<XQuery>
  <Navigation>
    <QueryPlanFunction result="collection">
      <OQPlan>U</OQPlan>
      <ImpliedSchema>
        <root nodeType="*">
          <child name="a">
            <child name="docId">
              <attribute name="id" nodeType="*">
                <equals/>
              </attribute>
              <descendant uri="*" name="*" nodeType="*"/>
            </child>
          </child>
        </root>
      </ImpliedSchema>
    </QueryPlanFunction>
    <Step axis="child" name="a" nodeType="element"/>
    <Step axis="child" name="docId" nodeType="element">
      <Predicates>
        <Operator name="equal">
          <Step axis="attribute" name="id" nodeType="attribute"/>
          <Sequence>
            <AnyAtomicTypeConstructor value="aaUivth"
            typeuri="http://www.w3.org/2001/XMLSchema"
            typename="string"/>
          </Sequence>
        </Operator>
      </Predicates>
    </Step>
  </Navigation>
</XQuery>
```

While a complete description of the query plan is outside the scope of this manual, we draw your attention to the highlighted element near the top of the query plan:

#### <OQPlan>U</OQPlan>

This is the part of the query plan that identifies what, if any, indices will be consulted in order to satisfy the query. Because the text value for this element is only U, this query plan is *not* using an index in order to satisfy the query. This means that BDB XML will have to examine every document in the container in order satisfy the query.

Now suppose you add an index designed to support this query:

- URI is "".
- Node name is id.
- Indexing strategy is "node-attribute-equality-string"

#### The query plan for:

collection("myContainer.dbxml")/a/docId[@id='bar']

#### now reads:

```
<XQuery>
  <Navigation>
    <QueryPlanFunction result="collection">
      <OQPlan>V(node-attribute-equality-string,@id,=,'aaUivth')</OQPlan>
      <ImpliedSchema>
        <root nodeType="*">
          <child name="a">
            <child name="docId">
              <attribute name="id" nodeType="*">
                <equals/>
              </attribute>
              <descendant uri="*" name="*" nodeType="*"/>
            </child>
          </child>
        </root>
      </ImpliedSchema>
    </QueryPlanFunction>
    <Step axis="child" name="a" nodeType="element"/>
    <Step axis="child" name="docId" nodeType="element">
      <Predicates>
        <Operator name="equal">
          <Step axis="attribute" name="id" nodeType="attribute"/>
          <Sequence>
            <AnyAtomicTypeConstructor
            value="aaUivth"
            typeuri="http://www.w3.org/2001/XMLSchema"
            typename="string"/>
          </Sequence>
        </Operator>
      </Predicates>
```

```
</Step>
</Navigation>
</XQuery>
```

Notice that the OQPlan element now shows our index. This indicates that the BDB XML query processor will use that index in order to satisfy the query.

### Using the dbxml Shell to Examine Query Plans

**dbxml** is a command line utility that allows you to gracefully interact with your BDB XML containers. You can perform a great many operations on your containers and documents using this utility, but of interest to the current discussion is the utility's ability to allow you add and delete indices to your containers, to query for documents, and to examine query plans.

```
The BDB XML command line utilities, including dbxml, are described here:
http://www.oracle.com/technology/documentation/berkeley-db/xml/utility/index.html
```

Note that while you can create containers and load XML documents into those containers using **dbxml**, we assume here that you have already performed these activities using some other mechanism.

In order to examine query plans using dbxml, do the following:

```
> dbxml -h myEnvironment
```

dbxml>

To begin, open your container:

dbxml> open myContainer.dbxml

Next, examine your query plan using the **qplan** command. Note that we assume your container only has the standard, default index that all containers have when they are first created.

```
</root>
      </ImpliedSchema>
    </QueryPlanFunction>
    <Step axis="child" name="a" nodeType="element"/>
    <Step axis="child" name="docId" nodeType="element">
      <Predicates>
        <Operator name="equal">
          <Step axis="attribute" name="id" nodeType="attribute"/>
          <Sequence>
            <AnyAtomicTypeConstructor value="aaUivth"
            typeuri="http://www.w3.org/2001/XMLSchema"
            typename="string"/>
          </Sequence>
        </Operator>
      </Predicates>
    </Step>
  </Navigation>
</XQuery>
```

Notice that this query plan does not make use of an index (the ogplan element is empty.) Now add the index that you want to test.

```
dbxml> addindex "" id "node-attribute-equality-string"
Adding index type: node-attribute-equality-string to node: {}:id
```

Now try the query plan again. Notice that OQPlan is now referencing our new index.

```
dbxml> qplan collection("myContainer.dbxml")/a/docId[@id='aaUivth']
<XQuery>
  <Navigation>
    <QueryPlanFunction result="collection">
      <OQPlan>
       V(node-attribute-equality-string,@id,=,'aaUivth')
      </OOPlan>
      <ImpliedSchema>
        <root nodeType="*">
          <child name="a">
            <child name="docId">
              <attribute name="id" nodeType="*">
                <equals/>
              </attribute>
              <descendant uri="*" name="*" nodeType="*"/>
            </child>
          </child>
        </root>
      </ImpliedSchema>
    </QueryPlanFunction>
    <Step axis="child" name="a" nodeType="element"/>
   <Step axis="child" name="docId" nodeType="element">
      <Predicates>
```

You are done testing your index. To exit **dbxml**, use the **quit** command:

dbxml> quit